# **CHAPITRE 5 - LES ANTENNES**

# Rédigé vec la collaboration de monsieur Jacques DEBRAND

# Deuxième partie : Réalisations pratiques

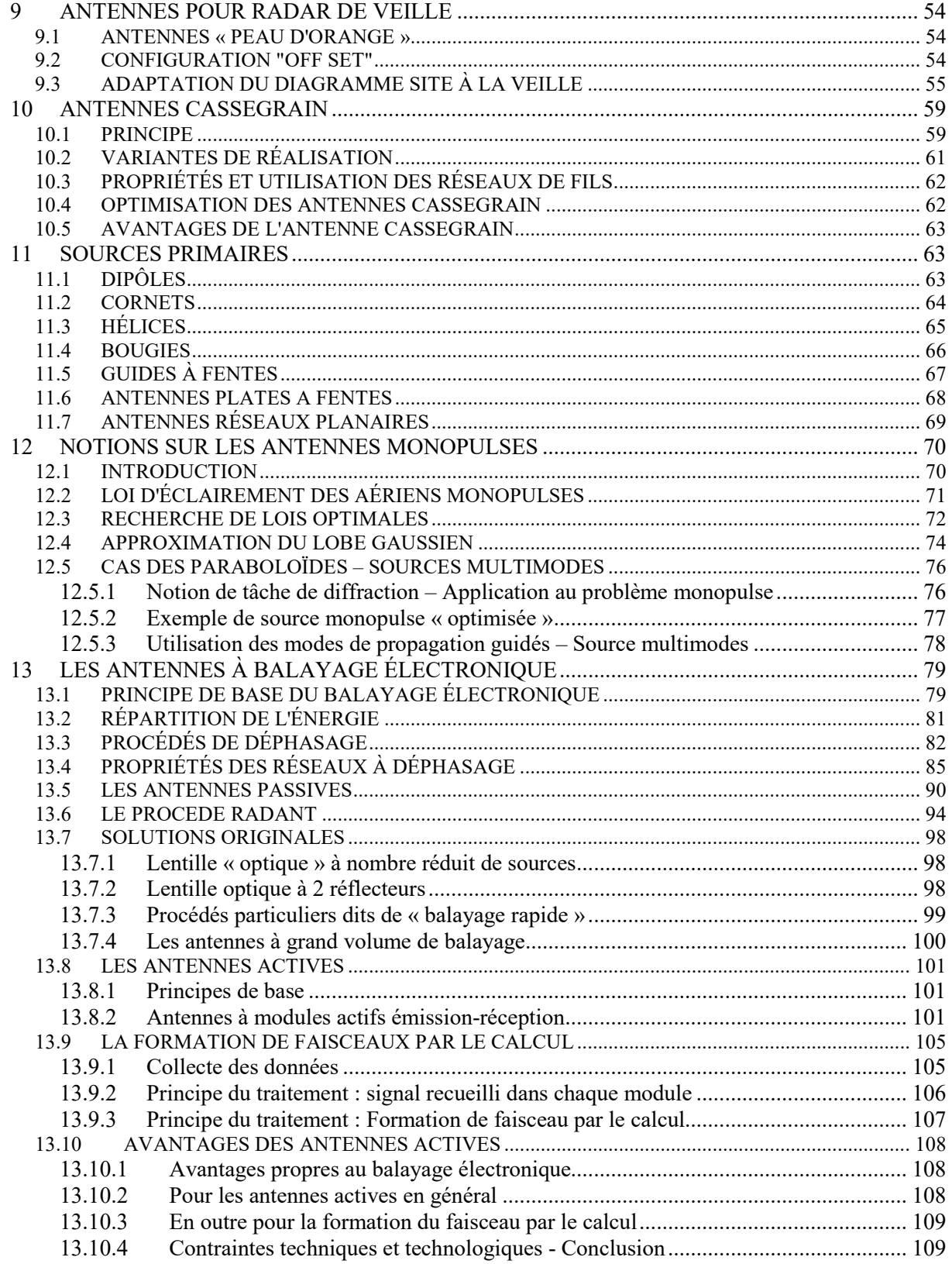

# **9 ANTENNES POUR RADAR DE VEILLE**

<span id="page-1-0"></span>Les antennes pour radar de veille doivent, pour remplir leur fonction, avoir un lobe étroit en gisement et large en site. Nous allons examiner rapidement les principales solutions utilisées.

## <span id="page-1-1"></span>**9.1 ANTENNES « PEAU D'ORANGE »**

Une ouverture rectangulaire de hauteur H et de largeur L a une ouverture en gisement proportionnelle à λ/L, et une ouverture en site proportionnelle à λ/H. Il en est de même avec une ouverture elliptique, qui doit, en outre, donner, d'après les résultats obtenus sur les ouvertures circulaires, un niveau de lobes secondaires plus faible.

Pour ce faire, on utilise une source primaire, dont la directivité dans les deux plans principaux (plans E et H) est différente, placée devant un paraboloïde.

Les lignes d'égale atténuation, selon lesquelles seront découpés les réflecteurs, ont des formes variables, suivant l'orientation de la source, placée au foyer F du paraboloïde. Le nom de « *peau d'orange* » attribué à ce type de réflecteur, vient de la forme des découpes utilisées.

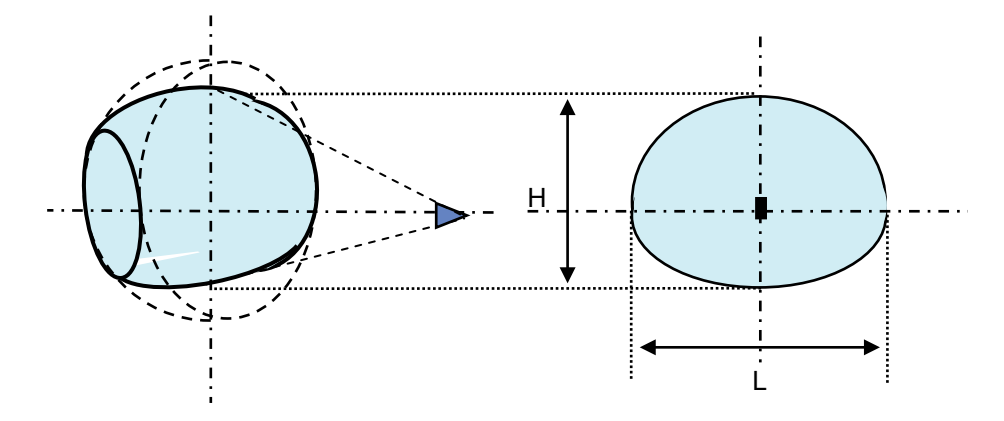

Le calcul exact du diagramme de rayonnement est à mener suivant la même méthode qu'au paragraphe 8. Par contre, le diagramme de la source primaire n'étant plus de révolution, les intégrations sont plus complexes.

Les résultats généraux sont les suivants :

$$
\theta_{H} \cong \frac{65\lambda}{H}
$$

$$
\theta_{L} \cong \frac{65\lambda}{L}
$$

Par ailleurs, le facteur de gain de ces aériens est de l'ordre de 0,6, compte tenu des pertes par rayonnement de la source extérieurement au réflecteur ou « *Spilover* », ce qui donne :

$$
G_{\text{max}} \cong \frac{25\,000}{\theta_H \cdot \theta_L}
$$

et la forme des lobes principaux reste sensiblement parabolique en décibel.

## <span id="page-1-2"></span>**9.2 CONFIGURATION "OFF SET"**

L'illumination du réflecteur est faite par une source primaire placée au foyer du paraboloïde de révolution. Dans les cas examinés précédemment, cette source primaire crée un masque au rayonnement renvoyé par le réflecteur. Il s'ensuit une perturbation de la loi d'éclairement sur l'ouverture rayonnante équivalente.

La conséquence est une diminution du gain maximum de l'aérien, et une augmentation du niveau relatif des lobes secondaires, due à la déformation de la loi d'éclairement et au rerayonnement par la source, des ondes interceptées.

Pour minimiser cet effet, il faut placer la source primaire dans une région où l'amplitude des ondes rayonnées par le réflecteur est faible voir nulle. Ceci est obtenu en plaçant la source en « off set », c'est-à-dire en la déportant sous le réflecteur.

La source reste évidemment au foyer du paraboloïde, mais elle est suffisamment inclinée pour que la découpe du réflecteur soit celle de la figure page suivante.

L'inconvénient du procédé est d'apporter une diminution du facteur de gain, et une loi d'éclairement non symétrique dans le plan de déflexion du rayonnement donnant des lobes secondaires non symétriques. Pour cette raison, on limite l'inclinaison  $\alpha$  de la source par rapport à l'axe focal, à des valeurs de l'ordre de 20°.

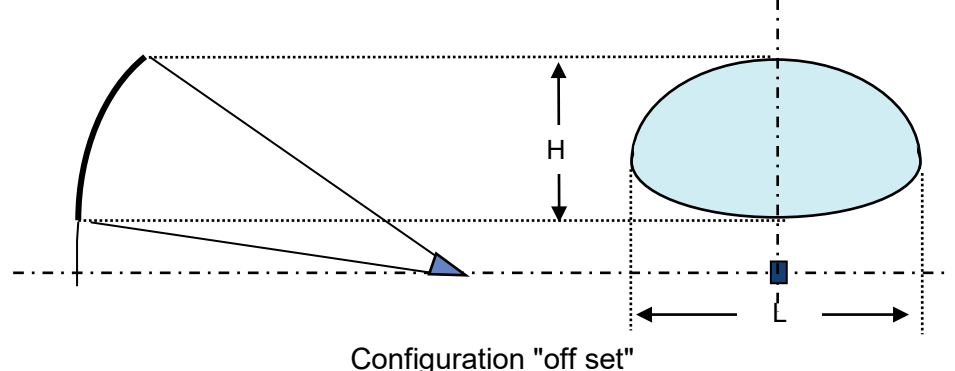

L'emploi des sources en « off set » est assez délicat, aussi un compromis est recherché, en fonction du niveau de lobes secondaires tolérables, entre la taille de la source et sa position.

### <span id="page-2-0"></span>**9.3 ADAPTATION DU DIAGRAMME SITE À LA VEILLE**

Le problème posé en radar est d'assurer au mieux une couverture dans un domaine d'altitude et de distance donné, ce qui, en considérant la terre plate, donne la relation :

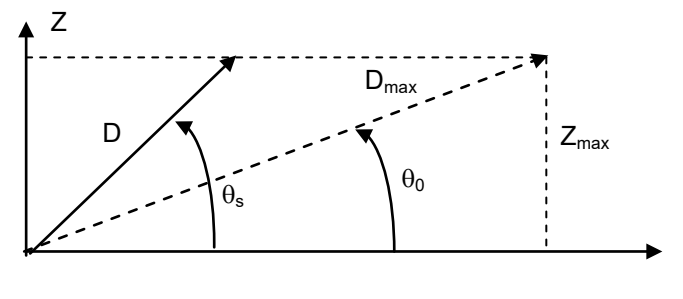

$$
D(\theta_s) = D_{\text{max}}, \text{ pour}: \theta_s < \theta_o
$$
\n
$$
D(\theta_s) = \frac{Z_{\text{max}}}{\sin \theta_s}, \text{ pour: } \theta_s > \theta_o
$$

soit, comme :

$$
Z_{\text{max}} = D_{\text{max}} \sin \theta_{\text{o}}:
$$

$$
D(\theta_{\text{s}}) = D_{\text{max}} \cdot \frac{\sin \theta_{\text{o}}}{\sin \theta_{\text{s}}}
$$

Cela impose la découpe en site du diagramme d'aérien, car portée et gain sont reliés par la relation :

$$
D^4(\theta_s) = K G^2(\theta_s)
$$

La loi idéale serait donc alors :

$$
\theta_s<\theta_o \Rightarrow G=G_{\text{max}} \ ; \ \theta_s>\theta_o \Rightarrow \ G=G_{\text{max}}\left(\frac{\sin\theta_o}{\sin\theta_s}\right)^2
$$

Cette loi dite en « cosécante carrée » ne peut être obtenue avec les paraboloïdes vus précédemment, dont la forme de lobe est sensiblement « parabolique » en décibels. Plusieurs procédés sont envisageables pour approcher cette loi idéale.

#### **a Réflecteurs à courbure variable**

Une variation de la courbure du réflecteur par rapport à la forme parabolique provoquera une variation de la phase de la distribution de champ sur l'ouverture plane équivalente.

Cette variation de phase est ici volontairement mise à profit pour provoquer une déformation du lobe en site de l'aérien.

Les figures suivantes illustrent, en se basant uniquement sur l'optique de rayonnement, les effets de la variation de courbure qui, dans les deux cas, se ramènent à focaliser vers le haut une partie de la puissance émise par la source.

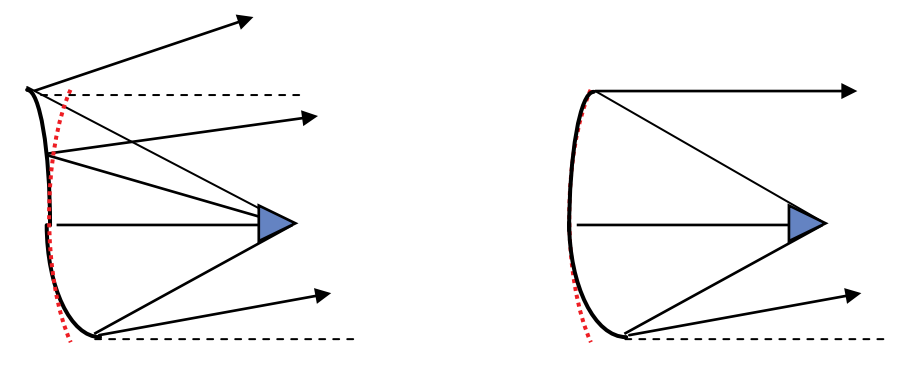

Le calcul de ce type d'aériens fait appel à une modélisation sur ordinateur. Leur facteur de gain est de l'ordre de 0,3 à 0,4 leurs ouvertures à 3 dB restent de la forme 65λ/H et leur gain :

 $G_m \cong 15000$  à 20 000 / $\theta_s \cdot \theta_q$ 

suivant la quantité de puissance consacrée à la formation de la cosécante.

#### **b Utilisation de plusieurs sources défocalisées**

Une autre méthode, employée pour approcher au mieux la loi idéale, est de disposer plusieurs sources devant le réflecteur, l'une principale étant placée au foyer, et les autres excentrées.

Moyennant un bon alignement des phases des ondes émises par les différentes sources, et une répartition convenable de la puissance, on peut, comme le montre la figure ci-après, obtenir le diagramme désiré.

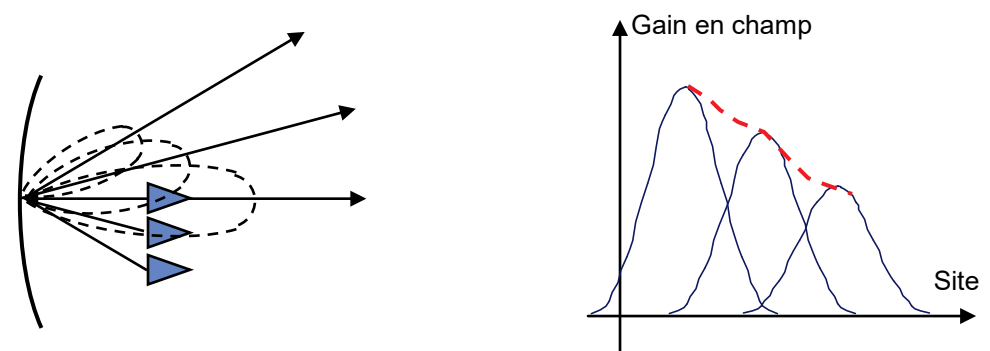

#### **LES ANTENNES**

Ces antennes sont en concurrence avec les antennes à double courbure, elles permettent une chute au sol plus rapide mais, sauf complication de la source primaire, ont un domaine d'optimisation en site limité (10 à 15° avec 3 sources) pour un gain maximum :

$$
G_m \cong 20~000~\theta_s.\theta_g
$$

Les sources multiples peuvent également être remplacées par une source complexe *(alignement, guide à fente)* le faisceau devenant unique, et élargi sur 20 à 30° en site.

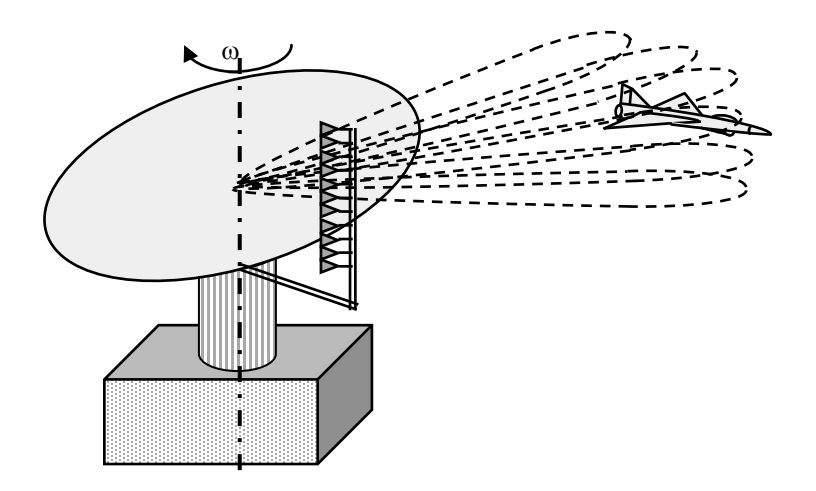

Par ailleurs, cette technique est utilisée pour les radars volumétriques où un nombre important *(8 à 16)* de faisceaux en site est utilisé. À l'émission, l'ensemble se comporte comme une source unique ; à la réception, chaque lobe est connecté à un récepteur, ce qui permet une mesure du site par écartométrie monopulse *(cf. chapitre 12).*

#### **c Combinaisons des deux procédés. Antennes optimisées**

Les antennes à courbures variables font surtout appel à la phase de la loi d'éclairement et les antennes à sources multiples à son amplitude ; d'où l'idée de jouer sur les deux paramètres à la fois pour définir des antennes idéales.

Le problème posé est alors celui de la détermination de la loi d'éclairement optimale, connaissant le « *gabarit de gain en site* » à imposer à l'aérien. Une approche du problème est la suivante :

### *Échantillonnage du gabarit de gain en site*

Nous avons vu au paragraphe 6.5 que la fonction caractéristique *(diagramme)* d'une ouverture rectangulaire et sa loi d'éclairement sont liées par les relations :

$$
f(\sin \delta) = \int_{-\infty}^{+\infty} a\left(\frac{x}{\lambda}\right) \cdot e^{j2\pi \left(\frac{x}{\lambda}\right) \sin \delta} \cdot d\left(\frac{x}{\lambda}\right)
$$

$$
a\left(\frac{x}{\lambda}\right) = \int_{-\infty}^{+\infty} f(\sin \delta) \cdot e^{-j2\pi \left(\frac{x}{\lambda}\right) \sin \delta} \cdot d(\sin \delta)
$$

qui montrent que la variable  $a(x/\lambda)$  est la transformée de Fourier de f(sin  $\delta$ ). On peut donc appliquer le théorème de Shannon à la fonction caractéristique f(sin δ) en assimilant a(x/λ) au  $\kappa$  *spectre* » de f(sin  $\delta$ ).

Rappelons le théorème de Shannon (*cf. chapitre 16*) :

*Si la fréquence la plus élevée du spectre d'un signal est* f/2*, il suffit pour connaître parfaitement ce signal, de l'échantillonner tous les* ∆t = 1/f*.*

Dans le cas présent, pour une antenne de hauteur H, la variable x/λ varie entre –H/2λ et + H/2λ. En conséquence, les échantillons indépendants de la variable sinδ seront espacés de la valeur :  $\Delta$ (Sin δ) =  $\lambda$ /H

Il suffira donc d'échantillonner le gabarit de gain E(sin δ) tous les H/λ, c'est-à-dire, de considérer un nombre de directions de rayonnement fini pour caractériser complètement un aérien. Le nombre maximum de directions à considérer sera si  $-\pi/2 < \delta < \pi/2$ :

$$
N = 2 H/\lambda
$$

#### *Principe du calcul de la loi d'éclairement*

A chacune des directions d'échantillonnage correspond une surface de champ élémentaire, centrée sur les valeurs discrètes de direction telle que :

$$
\sin(\delta) = k\lambda/H,
$$

comme le montre la figure suivante :

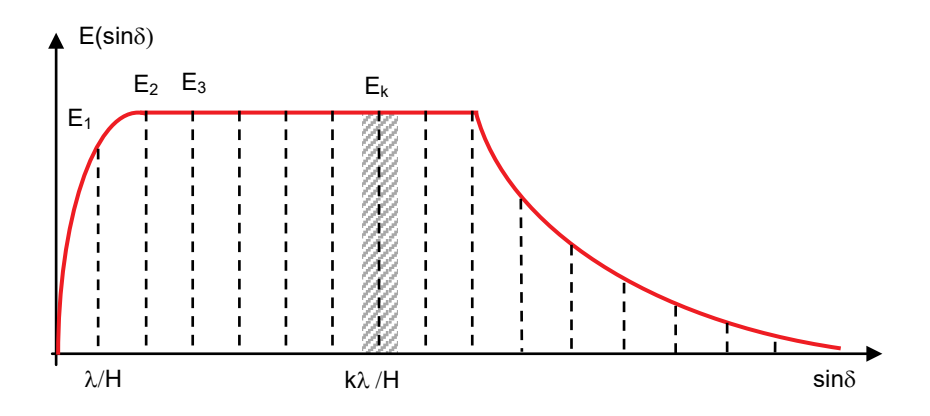

A chaque échantillon correspond au niveau de l'ouverture rayonnante un éclairement d'amplitude et de phase :

$$
a_{K} = \int_{K\lambda/H+\lambda/2H}^{K\lambda/H+\lambda/2H} E(\frac{K\lambda}{H}) \cdot e^{-j2\pi(\frac{K}{H})x} \cdot d(\sin\delta)
$$

$$
a_{K} = \frac{\lambda}{H} \cdot E(\frac{K\lambda}{H}) \cdot e^{-j2\pi(\frac{K}{H})x}
$$

$$
A(x) = \sum_{0}^{N} a_{K}
$$

La somme des lois d'éclairement ainsi définies donne la loi d'éclairement globale.

Cependant, cette méthode fait appel à des transformées de Fourier définies sur des intervalles infinis et donc génère des champs à l'extérieurs de l'ouverture rayonnantes, d'où des limitations importantes de sa convergence.

Elle n'a pu être mise au point en pratique que par l'emploi des transformées en « ondelettes », définies sur une surface finie et non pas sur une surface infinie comme les transformées de Fourier.

#### **d Réalisations pratiques**

La loi précédente est une loi à amplitude et phase variable, deux méthodes peuvent alors être employées pour la réaliser :

• obtenir directement cette loi le long d'un alignement de sources alimentées avec les amplitudes et les phases convenables, le réflecteur devenant alors cylindro-parabolique.

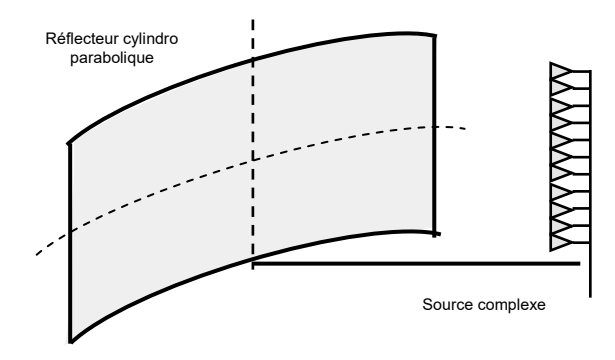

• déformer le réflecteur pour qu'au niveau de la ligne de source, la phase devienne uniformément nulle ( $\Phi_x = 0$ ), la source primaire n'a plus alors qu'à réaliser la loi d'amplitude ; pour la réaliser on peut en particulier utiliser un guide à fente.

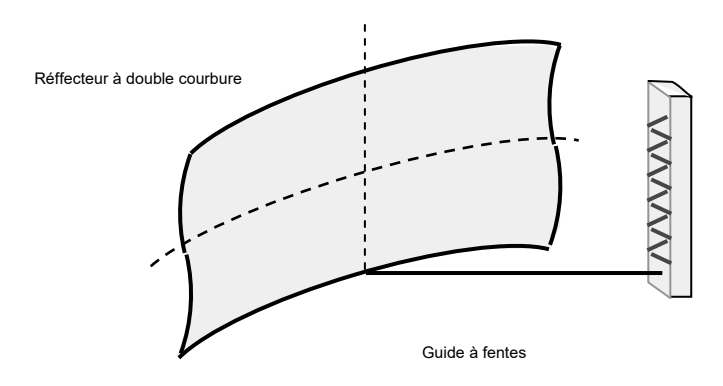

#### **e Remarque**

Les réalisations pratiques se ramènent toutes à remplacer la loi d'éclairement continue  $A(x)$ par un alignement. Il en résulte une déformation du diagramme car :

• pour un alignment : 
$$
E(\delta) = K \frac{\sin \frac{n \psi}{2}}{n \sin \frac{\psi}{2}}
$$

• pour un éclairement continu : u  $\mathsf{E}(\delta) = \mathsf{K} \, \frac{\mathsf{sin} \, \mathsf{u}}{\sim}$ 

d'où un terme d'erreur de la forme :  $\mu = \frac{\pi a}{\lambda} \sin \delta / \sin \frac{\pi a}{\lambda} \sin \delta$ J  $\left(\frac{\pi d}{\pi} \sin \delta\right)$  $\setminus$  $\int \frac{\pi \mathsf{d}}{\mathsf{d}} \mathsf{sin} \, \delta$ λ  $\delta \sqrt{\sin \left( \frac{\pi}{2} \right)}$ λ  $\mu = \frac{\pi d}{\hat{s}} \sin \delta / \sin \left( \frac{\pi d}{\hat{s}} \sin \right)$ 

<span id="page-6-0"></span>si d est la distance entre source. Ce terme est tolérable dans le domaine utile, en effet, si  $d = 0.7 \lambda$ ,  $S_{\text{max}} = 30^{\circ}$ et  $\mu \approx 1.2$ ; d'où une erreur moyenne de l'ordre de 10 %.

### **10 ANTENNES CASSEGRAIN**

### <span id="page-6-1"></span>**10.1 PRINCIPE**

L'antenne Cassegrain classique comporte deux réflecteurs :

- un réflecteur principal R constitué par un paraboloïde de foyer F,
- un réflecteur secondaire H constitué par un hyperboloïde de foyers F et F'.

La source primaire S est placée en F', près du sommet du réflecteur principal.

Le schéma de principe d'un tel aérien est donné ci-après.

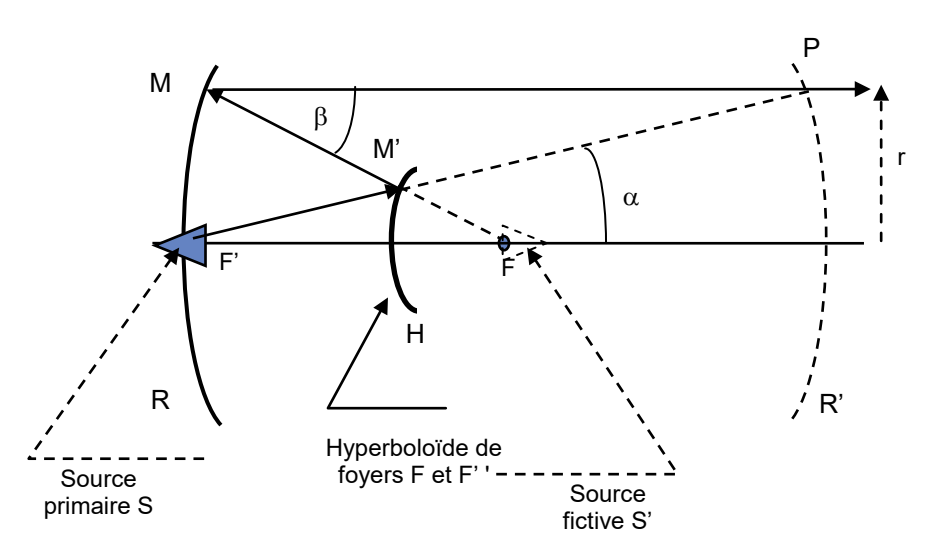

Equations des réflecteurs :

• Paraboloïde :  $\frac{1}{2d} = \text{tg } \frac{P}{2}$  $\frac{r}{s}$  = tg $\frac{\beta}{s}$  avec d la distance focale du réflecteur R

• Hyperboloïde : m = 
$$
\frac{\text{tg}(\beta/2)}{\text{tg}(\alpha/2)}
$$

D'après les propriétés de l'hyperbole, tout rayon issu de F' est réfléchi dans la direction M'M de telle manière qu'il semble provenir du second foyer F. En outre, F'M' – FM = ct°, donc, à une constante près indépendante de  $\alpha$  et β, les conditions de phase sont les mêmes, que la source soit considérée en F' ou en F. L'ensemble est donc équivalent à une antenne paraboloïde classique, ayant sa source en F.

Par raison de symétrie, si la source se trouve en F, et si la surface R' est un paraboloïde de foyer F', l'ensemble sera équivalent à une antenne classique ayant sa source en F'.

On peut donc trouver deux paraboloïdes de révolution équivalents à l'antenne Cassegrain, faisant appel soit à une source fictive S' soit à un réflecteur fictif R'.

#### **a Transposition du réflecteur**

Soit :

- d la distance focale du réflecteur R : 2d tg( $\beta$ /2) =  $\frac{r}{2}$
- d' la distance focale du réflecteur fictif R' : 2d' tg( $\alpha$  / 2) =  $\frac{r}{2}$

 $d' = m d$ 

L'antenne Cassegrain est donc équivalente à une antenne classique formée de la source primaire S et d'un réflecteur fictif, paraboloïde de révolution de distance focale : d' = md.

#### **b Transposition de la source**

Vu de F' :  $d\Omega = 2\pi \sin\alpha \, d\alpha$ 

d'où la puissance rayonnée par la source S de gain en puissance  $g(\alpha)$ :

$$
d W = \frac{W_{T}}{4\pi} \cdot g(\alpha) \cdot 2\pi \cdot \sin \alpha \cdot d \alpha
$$

Vu de F :  $d\Omega = 2\pi \sin\beta d\beta$ 

d'où la puissance rayonnée par la source fictive *S'* de gain h (β) :

$$
d W = \frac{W_T}{4\pi} h(\beta) \cdot 2\pi \cdot \sin \beta \cdot d\beta
$$

Pour que l'éclairement du réflecteur R soit le même, vu de F ou de F', il faut donc :

$$
h(\beta) \sin\beta \, d\beta = g(\alpha) \sin\alpha \, d\alpha
$$

soit, pour les petits angles où  $β = m α$ , donc en première approximation :

$$
h(\beta) = \frac{1}{m^2} g\left(\frac{\beta}{m}\right)
$$

Cette seconde loi de gain en puissance correspond à une source homothétique de la source S dans un rapport 1/m. L'antenne Cassegrain peut donc être considérée comme une antenne classique, formée du réflecteur R, et d'une source primaire S' homothétique de S dans le rapport 1/m.

Les deux manières de voir sont équivalentes et permettent de calculer le diagramme de rayonnement de l'antenne Cassegrain, une fois connues les caractéristiques des divers éléments qui la composent.

## <span id="page-8-0"></span>**10.2 VARIANTES DE RÉALISATION**

Un cas particulier d'antenne Cassegrain est celui où m = 1*.* On a alors α = β, le réflecteur auxiliaire est plan et la source *S* peut, en outre, être placée au sommet du paraboloïde.

Cette variante en inspire immédiatement une autre, où le plan et le paraboloïde voient leurs rôles inversés. Les schémas ci-après montrent le principe de tels aériens :

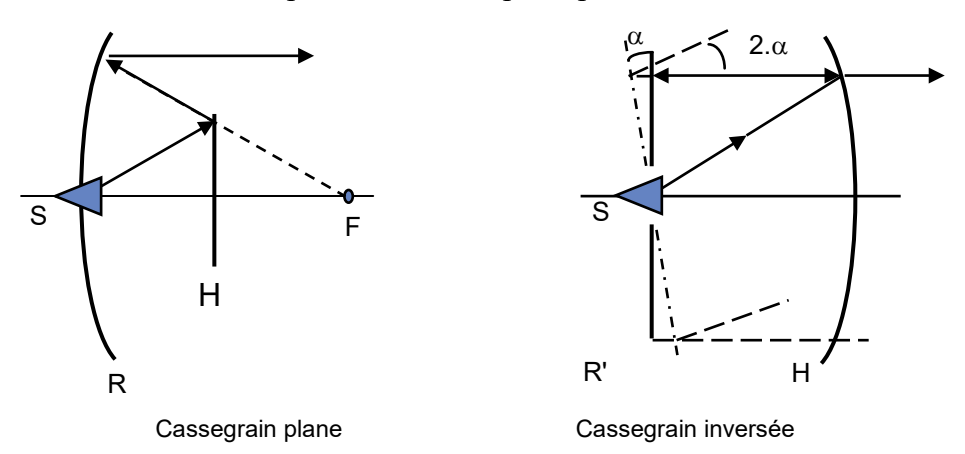

Outre le fait de ne plus avoir le masque de la source et de ses supports sur le chemin des ondes, la solution antenne Cassegrain est utilisée lorsque l'on veut travailler dans des dimensions réduites.

L'antenne Cassegrain inversée n'a pas cet avantage mais est utilisée si on veut défléchir le faisceau sans le déformer. En effet, dans ce cas, une rotation  $\alpha$  du déflecteur plan provoque une déviation 2α du rayonnement sans que la source primaire ne soit défocalisée, et au prix du déplacement d'une faible part de la structure.

Il est bien évident que dans les deux exemples ci-avant, le réflecteur secondaire H doit être transparent devant l'onde rerayonnée par le réflecteur principal R. Sinon, la majeure partie, voire la totalité du rayonnement, serait occultée par le réflecteur secondaire. Cette faculté peut être obtenue en utilisant des réseaux de fils.

# <span id="page-9-0"></span>**10.3 PROPRIÉTÉS ET UTILISATION DES RÉSEAUX DE FILS**

Un réseau de fils dont l'écartement est faible devant la longueur d'onde, se comporte comme un guide à la coupure pour toute onde polarisée parallèlement aux fils, donc comme un réflecteur, et sera transparent à toute onde polarisée perpendiculairement aux fils (*les fils perpendiculaires au champ électrique n'échangent pas d'énergie avec l'onde*).

Le miroir auxiliaire sera donc formé d'un réseau de fils (*verticaux par exemple*), le miroir principal devra, en outre, modifier la polarisation des ondes. Pour réaliser cette rotation de polarisation, on place à λ/*4* du réflecteur principal un réseau de fils incliné à *45°.*

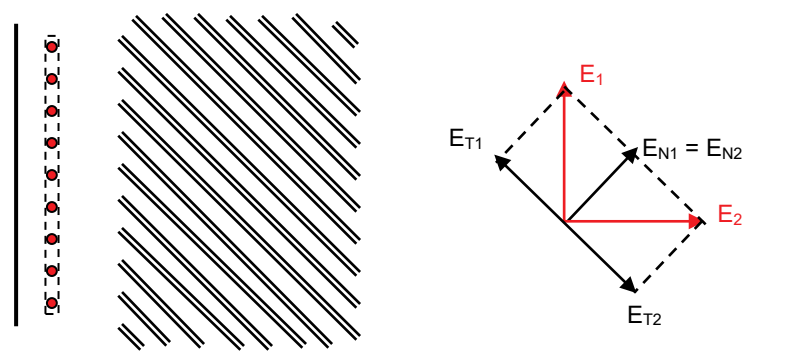

Le champ électrique  $E_1$  se décompose en  $E_{T1}$  parallèle au réseau et  $E_N$  perpendiculaire aux fils.  $E_{T1}$  se réfléchit suivant  $E_{T2}$ , en opposition de phase (déphasage de  $\pi$ ).

Par contre,  $E_N$  qui effectue un parcours supplémentaire de  $\lambda/2$  revient sur le réseau de fils déphasé de 2π après réflexion sur le miroir.

La figure précédente montre alors que la recomposition des champs donne un champ résultant  $E_2$  perpendiculaire au champ  $E_1$  ce qui permet par exemple de transformer une polarisation verticale en polarisation horizontale. Cette propriété est utilisée pour la le réalisation des antennes Cassegrain planes et inversées.

Dans le cas de l'antenne Cassegrain plane, le réflecteur plan H est muni d'un un réseau de fils verticaux, le réflecteur parabolique R d'un réseau de fils à 45° et la source émet en polarisation verticale. L'onde issue de la source se réfléchit sur le réflecteur plan, une 2ème fois sur le paraboloïde et devenue de polarisation horizontale traverse le réflecteur plan.

Dans le cas de l'antenne Cassegrain inversée, le réflecteur parabolique H est muni d'un un réseau de fils verticaux, le réflecteur plan R est muni d'un réseau de fils à 45° et la source émet en polarisation verticale,. L'onde issue de la source se réfléchit une sur le réflecteur parabolique, une 2ème fois sur le réflecteur plan et devenue de polarisation horizontale traverse le réflecteur parabolique.

Le problème est alors de placer convenablement le réseau à 45° devant le réflecteur parabolique en respectant simultanément la distance réseau réflecteur, et la borne forme des surfaces réfléchissantes.

# <span id="page-9-1"></span>**10.4 OPTIMISATION DES ANTENNES CASSEGRAIN**

Le fait de disposer de deux réflecteurs donne un degré de liberté supplémentaire dans le choix des paramètres de l'aérien. On peut, par exemple, s'en servir pour rechercher un gain maximum. À cet effet :

• on s'imposera la loi d'éclairement de l'ouverture équivalente, ce qui, d'après les propriétés des paraboloïdes, imposera h (β),

- on recherchera une forme de réflecteur auxiliaire telle que h (β) puisse être obtenue à partir d'une source dont le gain g(α) est connu,
- dans ce cas, le diagramme  $h(\beta)$  n'est plus équiphase, mais on peut corriger cette phase en retouchant la forme du réflecteur principal.

On peut ainsi obtenir des facteurs de gain bien meilleurs que ceux du paraboloïde classique (*0,7 à 0,8 contre 0,6*).

## <span id="page-10-0"></span>**10.5 AVANTAGES DE L'ANTENNE CASSEGRAIN**

L'antenne Cassegrain est, en général, plus compacte que l'antenne classique. En outre, elle permet une alimentation plus simple de la source primaire, et, du fait de la présence de deux réflecteurs, présente une plus grande capacité d'optimisation gain-lobes secondaires.

Ces propriétés la font utiliser pour les « *antennes froides* » et les radars de poursuite. Dans le domaine des radars de bord, elles ont été supplantée par les antennes planes plus performantes, notamment pour ce qui concerne la qualité des lobes diffus.

Dans le cas des radars à balayage conique, le mouvement du faisceau s'obtient aisément en inclinant le réflecteur auxiliaire et en le mettant en rotation.

### **11 SOURCES PRIMAIRES**

<span id="page-10-1"></span>Les sources primaires doivent, autant que possible, satisfaire aux conditions suivantes :

- présenter un centre de phase bien défini,
- présenter des lobes secondaires faibles,
- pouvoir s'adapter (du point de vue rayonnement) au réflecteur,
- être à large bande,
- tenir la puissance.

Sans entrer dans le détail, nous allons examiner les plus utilisées.

## <span id="page-10-2"></span>**11.1 DIPÔLES**

Leur diagramme de rayonnement dépend de leur dimension, le tableau ci-après donne les résultats calculés pour trois cas caractéristiques.

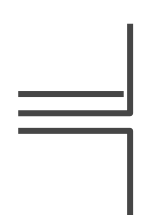

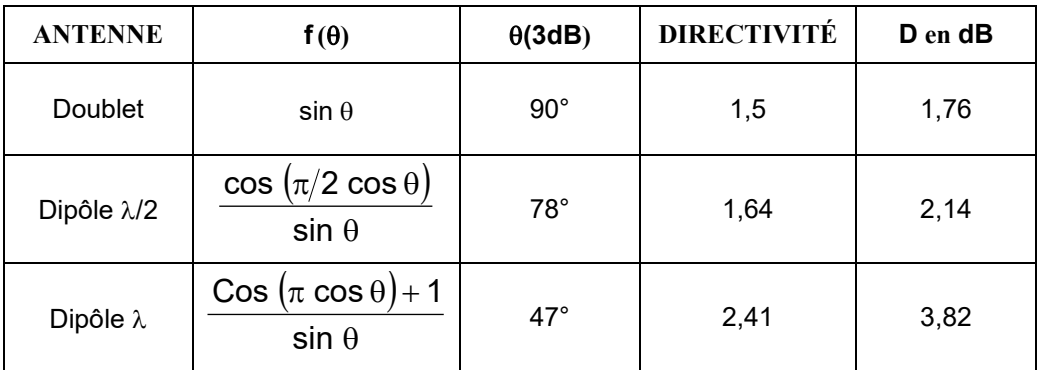

Au-delà de la longueur λ des lobes secondaires commencent à apparaître. Les diagrammes de rayonnement (D (θ)) dans les trois cas sont présentés ci-après.

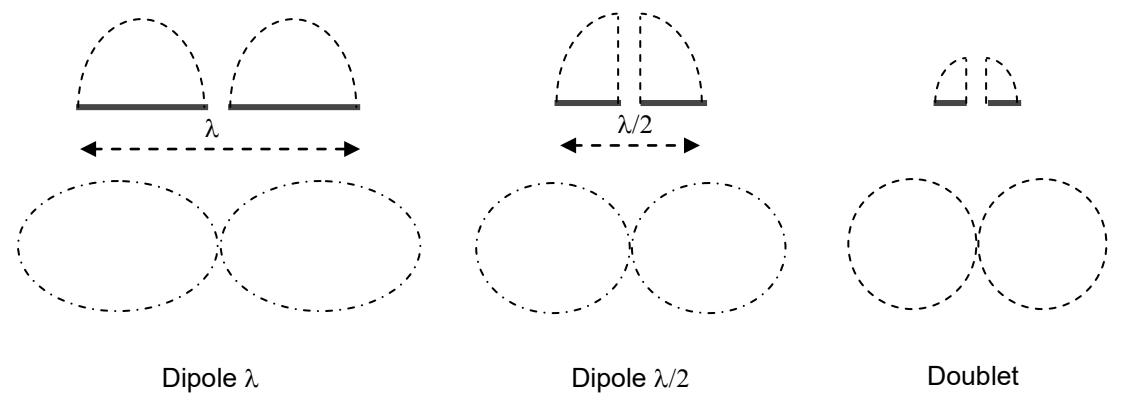

Utilisé comme source primaire, le dipôle est associé à un réflecteur (*cf. paragraphe 5.7*). Le dipôle λ/2 est également utilisé dans les antennes réseau associé à un plan réflecteur. Les dipôles λ/2 et λ sont généralement à bande assez étroite, sauf adaptations particulières.

### <span id="page-11-0"></span>**11.2 CORNETS**

On appelle cornet un guide d'onde à section progressivement croissante se terminant par une ouverture rayonnante. Cette variation a le double but d'adapter l'impédance du milieu guidé à celle de l'espace libre et de former l'ouverture rayonnante.

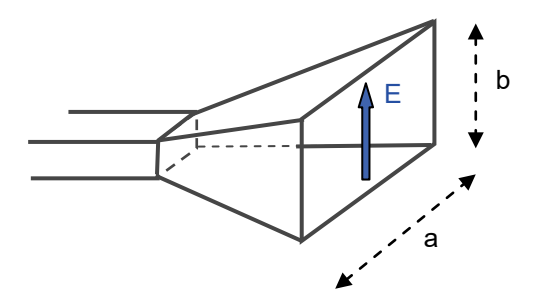

Si on néglige la sphéricité des ondes, on peut considérer qu'un cornet présente une loi d'amplitude constante suivant E et en cosinus dans le plan perpendiculaire (plan H), si le mode d'excitation est un mode  $TE_{1,0}$ . Son diagramme de rayonnement sera alors de la forme :

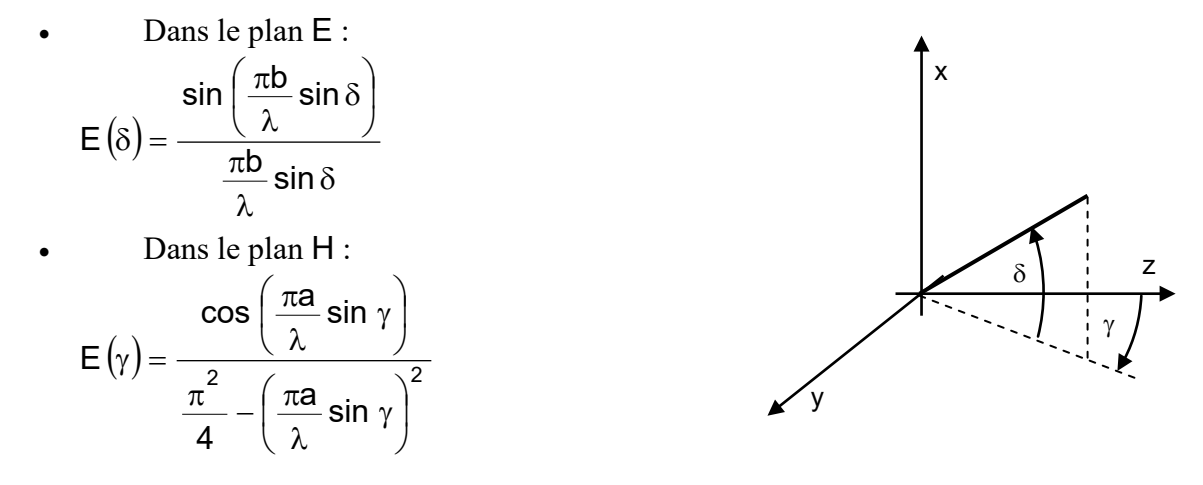

Dans la pratique, la sphéricité des ondes et les courants induits sur le cornet ne sont pas négligeables ; on pourra retenir les valeurs pratiques suivantes.

#### **Ouverture à 3 dB :**

dans le plan E : 
$$
\theta_{\text{o}\delta} \approx 56 \frac{\lambda}{b}
$$
; dans le plan H :  $\theta_{\text{o}\gamma} = 68 \frac{\lambda}{a}$ 

**Gain**

$$
G \approx 7.5 \frac{S}{\lambda^2} = 7.5 \frac{a \cdot b}{\lambda^2}
$$

Ce qui correspond à un facteur de gain de 0,6.

Les cornets peuvent être optimisés en utilisant des génératrices non linéaires propageant plusieurs modes, de manière à maîtriser le champ dans l'ouverture du cornet en amplitude et en phase ce qui favorise l'optimisation des aériens. En particulier les cornets « corrugués » permettent d'obtenir un diagramme primaire à très faible taux de lobes secondaires.

### <span id="page-12-0"></span>**11.3 HÉLICES**

Une hélice est une antenne à rayonnement longitudinal qui peut être considérée comme l'alignement d'un nombre n d'antennes élémentaires, constituées par chacune de ses spires.

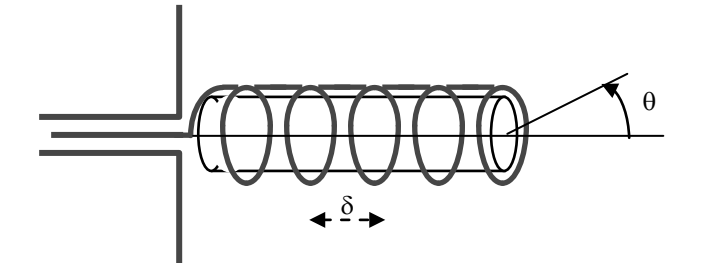

Si L est la longueur d'une spire, le déphasage entre deux spires est :  $\phi = \beta_g L$  où  $\beta_g$  est la constante de propagation de l'onde sur l'hélice. Le diagramme de rayonnement est de la forme :

$$
E(\theta) = E_s(\theta) \cdot \frac{\sin\left(n\frac{\psi}{2}\right)}{n\sin\left(\frac{\psi}{2}\right)},
$$

avec :

$$
\psi=\frac{2\pi\delta}{\lambda}\,cos\,\theta+\varphi
$$

Pour que le rayonnement soit longitudinal, il suffit donc que le maximum de gain obtenu pour  $\psi$  = 2k $\pi$  se trouve dans la direction  $\theta$  = 0, soit :

$$
\frac{2\pi\delta}{\lambda} - \frac{2\pi L}{\lambda_g} = 2k\pi
$$

Soit :

$$
\frac{L}{\lambda_g} - \frac{\delta}{\lambda} = \mathsf{k}, \text{ nombre entire.}
$$

En particulier, si  $\lambda_g = \lambda$  la première solution possible (k = 1) est : L =  $\delta + \lambda$ Les modes utilisés sont ceux correspondant à  $k = 1$ ; on peut alors en fonction de  $\lambda$  fixer L et

#### **LES ANTENNES**

δ. En pratique, L restera assez voisin de λ et δ tel que l'inclinaison des spires soit de l'ordre de 12° à 14°.

Le diagramme de rayonnement d'une spire peut être pris égal, en première approximation, à :

$$
\mathsf{E}_\mathrm{s}(\theta) = \mathsf{E}_\mathrm{o} \cos\theta.
$$

Les formules empiriques suivantes sont admises dans le cas des hélices :

#### **Ouverture à 3 dB**

$$
\theta_o = \frac{52\lambda}{C\sqrt{n\frac{\delta}{\lambda}}}
$$

**Gain**

$$
G_{dB} = 10 \text{ log} \left( \frac{15 \text{ C}^2 \cdot \text{n} \delta}{\lambda^3} \right)
$$

où :

- $\bullet$   $\delta$  est le pas des spires
- C : la circonférence du cylindre
- N : le nombre de spires

L'intérêt des hélices est d'avoir un diagramme de rayonnement de révolution autour de OZ (*cas des paraboloïdes de révolution*). Leur bande passante est assez élevée, mais leur niveau de lobes secondaires assez important. On peut optimiser leurs diagrammes en enroulant les hélices sur des troncs de cône.

### <span id="page-13-0"></span>**11.4 BOUGIES**

Leur principe de fonctionnement est le même que celui des hélices. La bougie peut être considérée comme une antenne à rayonnement longitudinal formée d'un alignement d'antennes occupant chacune la longueur ∆L*.*

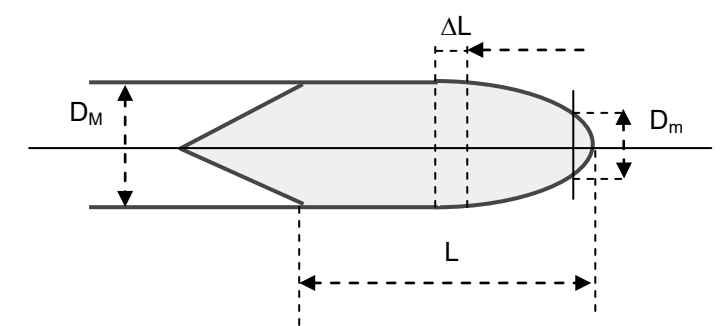

Si  $\lambda_q$  est la longueur d'onde dans le milieu guidé, on peut écrire le déphasage entre deux « *antennes* » distantes de ∆L :

$$
\varphi=-\frac{2\pi\cdot\Delta\,L}{\lambda_g}
$$

d'où le diagramme de rayonnement (Es(θ) : diagramme d'une section élémentaire) :

$$
E(\theta) = E_s(\theta) \frac{\sin(n \frac{\psi}{2})}{n \cdot \sin \frac{\psi}{2}}
$$

 $\ddot{\phantom{0}}$ 

ISBN : 978-2-9544675-1-1 Chapitre 5 \_ page 66

Soit en considérant une bougie de longueur L = n∆L :

$$
\psi = 2\pi \Delta L \left( \frac{\cos \theta}{\lambda} - \frac{1}{\lambda_g} \right)
$$

$$
n \psi = 2\pi L \left( \frac{\cos \theta}{\lambda} - \frac{1}{\lambda_g} \right)
$$

soit, lorsque  $\Delta L \rightarrow 0$ :

$$
E(\theta) = E_s(\theta) \frac{\sin \pi L \left(\frac{\cos \theta}{\lambda} - \frac{1}{\lambda_g}\right)}{\pi L \left(\frac{\cos \theta}{\lambda} - \frac{1}{\lambda_g}\right)}
$$

Si  $\lambda_g \approx \lambda$  le rayonnement maximum est obtenu pour  $\theta_o \approx 0$ . Le problème posé est que chaque « *section élémentaire* » rayonne effectivement dans la direction θ = 0.

Ceci est réalisé en adaptant la forme de la bougie, et, en particulier, le rapport  $D_M/D_m$ , ce qui entraîne une variation de  $\lambda_q$  en fonction de L.

Les diagrammes obtenus sont assez ouverts (20 à 30° pour  $L = 3$  à  $5\lambda$ ).

### <span id="page-14-0"></span>**11.5 GUIDES À FENTES**

Les fentes rayonnent de la puissance si elles coupent des lignes de courant.

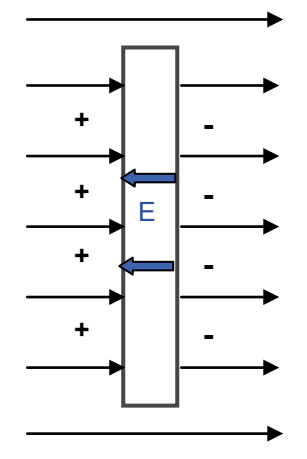

En effet, elles peuvent être considérées comme un élément d'impédance *Z* mis en série sur les lignes de courant. D'où apparition d'une différence de potentiel entre les parois, d'un champ électrique, et rayonnement vers l'extérieur.

On démontre que le champ rayonné par une fente est de même nature que celui rayonné par un dipôle de même longueur, leurs polarisations étant cependant perpendiculaires.

En particulier, si la longueur de la fente est proche de  $\lambda/2$ , le diagramme de rayonnement est celui du dipôle demi-onde (cf. paragraphe 11.1).

Par ailleurs, la puissance rayonnée par la fente, est proportionnelle au carré du courant qui la traverse. On pourra donc régler le couplage de la fente avec le guide en choisissant sa position et son inclinaison.

Les exemples suivants sont donnés en supposant le guide alimenté en mode  $TE_{10}$ .

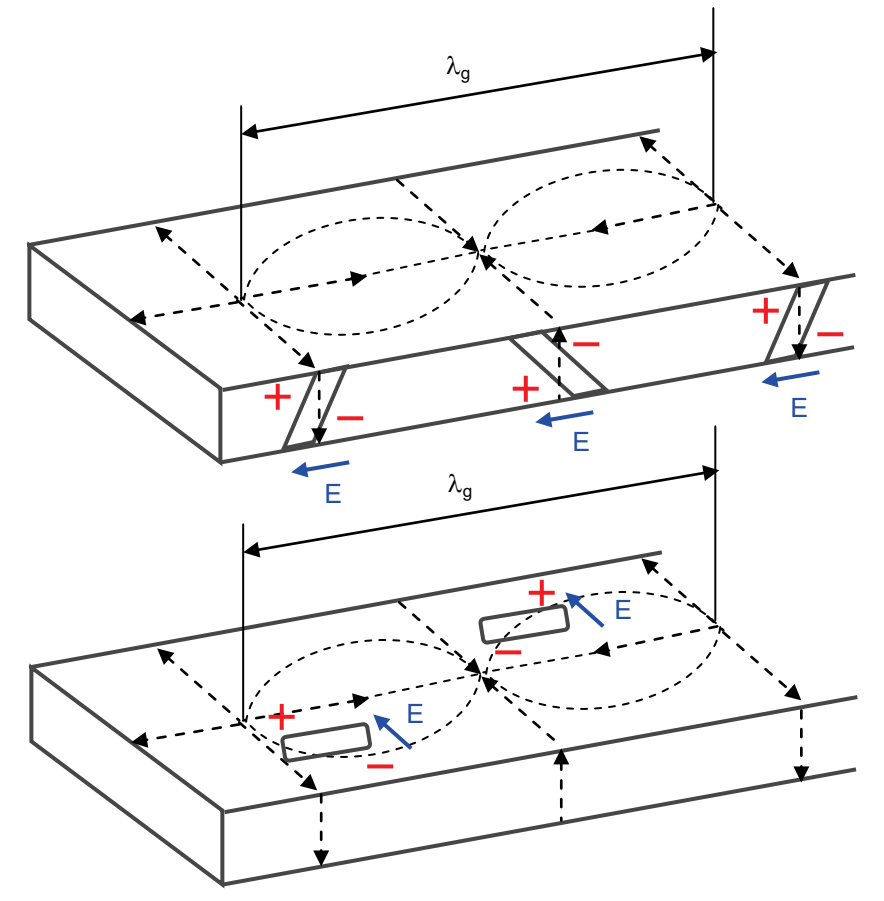

Les fentes peuvent être placées sur le grand côté ou sur le petit côté du guide. En inversant leur inclinaison, on peut obtenir des champs E en phase si les fentes sont espacées de  $\lambda_0/2$ . L'ensemble se comporte alors comme un alignement à rayonnement transversal (sources en phase), la loi d'amplitude est alors obtenue en ajustant le couplage de chaque fente.

Dans la pratique, 95 % de la puissance sous guide peut ainsi être rayonnée (TOS 1,15), ce qui est excellent.

### <span id="page-15-0"></span>**11.6 ANTENNES PLATES A FENTES**

Outre leur rôle comme sources primaires, les guides à fentes peuvent être assemblés pour constituer des antennes, chaque fente jouant le rôle d'une source primaire d'un réseau plan.

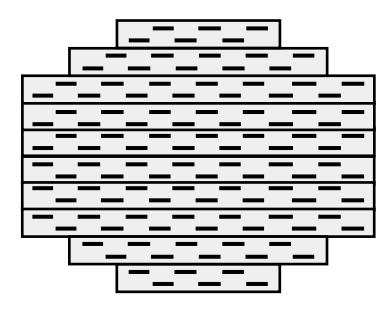

Fentes sur le grand côté Fentes sur le petit côté

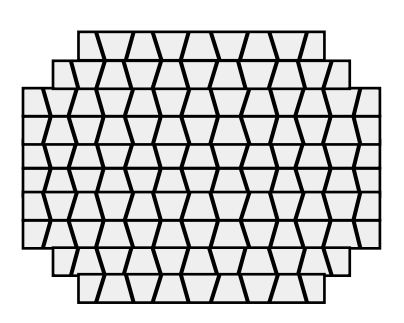

#### **LES ANTENNES**

Ces antennes plates présentent une très grande qualité de diagramme du fait de leur structure (pas de lobes arrières, faibles lobes diffus) et de la possibilité de maîtriser finement la loi d'éclairement de l'ouverture rayonnante, en jouant sur les coefficients de couplage des fentes.

Les guides peuvent être alimentés en onde progressive (couplage total le long du trajet de l'onde dans le guide, extrémité adaptée) et sont alors dispersives en fréquence, le déphasage entre fentes étant fonction de la longueur d'onde guidée  $\lambda_q$ . Ils peuvent être également alimentés en ondes stationnaires (énergie résiduelle en bout de guide réfléchie sur un courtcircuit) et ne sont alors plus dispersives en fréquence mais restent cependant à bande étroite.

## <span id="page-16-0"></span>**11.7 ANTENNES RÉSEAUX PLANAIRES**

Les antennes réseaux planaires liées au développement des techniques de microélectronique sont des antennes directement réalisées sur des supports microstrip, microstrip inversé, coplanaire ou apparentés.

Les éléments rayonnants peuvent être des éléments métalliques ou des fentes sur diélectriques de formes diverses, dipôles droits, dipôles croisés, dipôles repliés, ou « pastilles » (patch) de formes diverses : rectangulaires, carrées, circulaires...

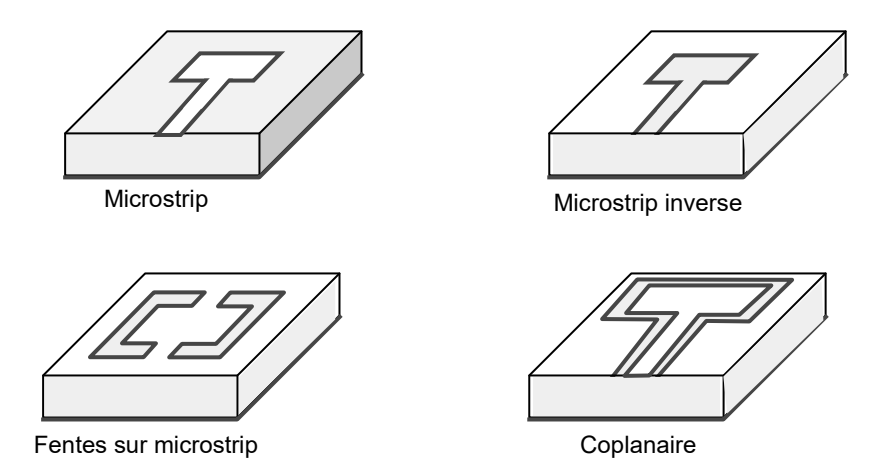

Le mode d'alimentation de ces éléments rayonnants peut également être prévu de différentes manières, comme celles montrées sur les exemples suivants (non limitatifs) dans le cas d'éléments rayonnants métalliques.

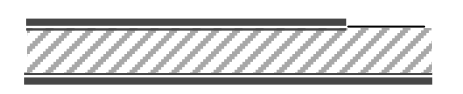

Alimentation directe

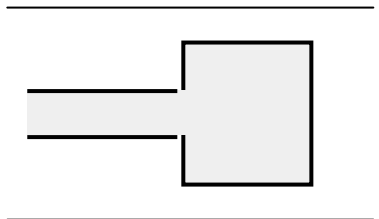

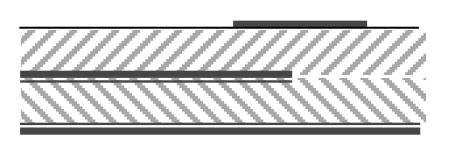

Couplage électrique

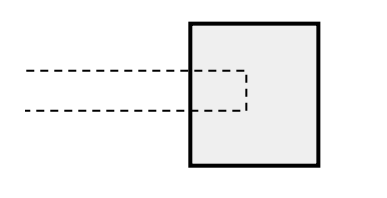

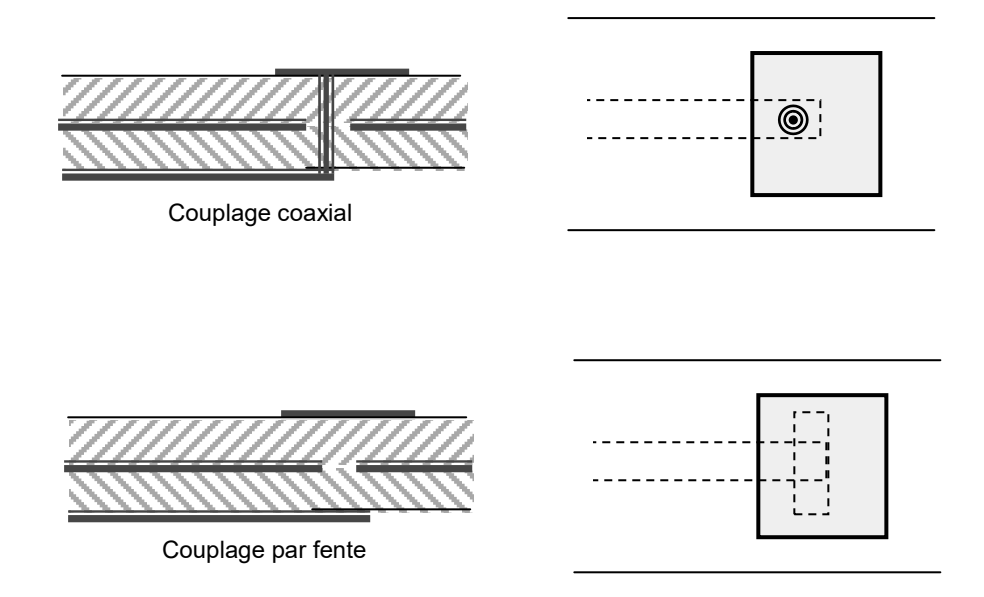

La polarisation rayonnée dépend de la forme de l'élément rayonnant et de son mode de couplage. De tels réseaux sont mis au point à l'aide de logiciels de CAO utilisant des process analytiques de calcul de leurs performances.

## **12 NOTIONS SUR LES ANTENNES MONOPULSES**

### <span id="page-17-1"></span><span id="page-17-0"></span>**12.1 INTRODUCTION**

Le procédé de mesure angulaire dit monopulse est décrit au paragraphe 4 du chapitre 12, ainsi que quelques types simples d'antennes permettant ce procédé de mesure.

Nous ne reviendrons pas sur le procédé lui-même, sinon pour rappeler que l'écart type sur la mesure angulaire est donné par la relation :

$$
\frac{\sigma_{\theta}}{\theta_{o}} = \frac{1}{k_{m}\sqrt{2n \cdot S/B}}
$$

- S/B : rapport signal sur bruit par impulsion
- n : nombre d'impulsions intégrées dans la mesure
- θ<sup>o</sup> : ouverture du lobe à *3 dB*
- $k_m$ : coefficient de proportionnalité défini par la relation :

$$
\frac{\Delta}{\Sigma} = \mathsf{k}_{\mathsf{m}} \, \frac{\theta}{\theta_{\mathsf{o}}}
$$

- θ : dépointage de l'objectif
- $\Sigma$ : amplitude du signal sur la voie somme
- ∆ : amplitude du signal sur la voie différence.

Par ailleurs, S/B est proportionnel à  $\Sigma^2$ , ce qui permet d'écrire, comme dans le cas de l'antenne de scanning, que le paramètre à optimiser est d∆/ dθ aux environs de l'axe de l'aérien. Mais, comme toujours, on recherchera un bon gain dans l'axe pour des problèmes de portée.

En d'autres termes, un bon aérien monopulse devra, tout en conservant un bon facteur de gain, maximiser la valeur de km.

# <span id="page-18-0"></span>**12.2 LOI D'ÉCLAIREMENT DES AÉRIENS MONOPULSES**

La première étape dans l'étude des antennes monopulse optimales est de faire abstraction de la manière physique dont sont faites les voies Σ et ∆ pour attacher à chacune d'elles, une loi d'éclairement. En effet, Σ et ∆, amplitudes des signaux dans les voies somme et différence, sont proportionnelles au gain en champ des voies correspondantes.

L'antenne décrite aux paragraphes 4.2.3 et 4.3.4 du chapitre 12, peut, en particulier, se ramener à deux lois d'éclairement (voie somme et voie différence, problème plan) :

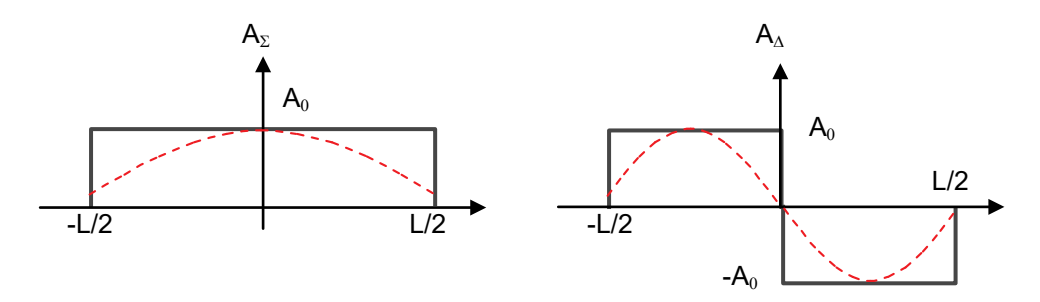

On peut alors calculer suivant la méthode du paragraphe 6.5, les gains en champ correspondants :

$$
E(\theta) = \int_{-L/2}^{L/2} A(x) e^{j\beta x + \sin \theta} \cdot dx
$$

Pour les petits angles où sin  $(\theta) \cong \theta$  on trouve tous calculs faits :

$$
\Sigma = 2A_o \cdot \lambda \cdot \frac{\sin\left(\frac{\pi \mathsf{L}\theta}{\lambda}\right)}{2\pi\theta}
$$

$$
j\Delta = 2A_o \cdot \lambda \cdot \frac{1 - \cos\left(\frac{\pi \mathsf{L}\theta}{\lambda}\right)}{2\pi\theta}
$$

Aux environs de l'axe de l'aérien, θ tend vers zéro ce qui permet d'écrire *(à un déphasage près*   $de \pi/2$ **:** 

$$
\frac{\Delta}{\Sigma}=\frac{\pi}{2}\cdot\frac{L}{\lambda}\cdot\theta
$$

On notera, en outre, qu'en première approximation, on peut poser :

$$
\theta_{o} \cong \frac{\lambda}{L}
$$

$$
\frac{\Delta}{\Sigma} = \frac{\pi}{2} \frac{\theta}{\theta_{o}}
$$

$$
k_{m} = 1.57
$$

ce qui est en accord avec le résultat trouvé par une autre méthode au paragraphe 4.3.4 du chapitre 12.

Ce résultat acquis, il faut remarquer que l'on a la possibilité, par différentes méthodes, d'obtenir les lois d'éclairement  $A_{\Sigma}$  et  $A_{\Delta}$  de manières indépendantes, en particulier en utilisant des antennes réseaux comme antennes principales ou sources primaires.

### <span id="page-19-0"></span>**12.3 RECHERCHE DE LOIS OPTIMALES**

#### **a Paramètres d'optimisation**

La première qualité recherchée est la linéarité. En effet, il est important que ∆/Σ soit dans le plus grand domaine angulaire possible une fonction linéaire de θ.

Ceci entraîne une première relation entre les lois d'éclairement somme et différence. En effet, nous avons vu au paragraphe 6.5 que loi d'éclairement et gain en champ sont, à un coefficient près, transformées de Fourier l'une de l'autre.

Soit, en reprenant les relations du paragraphe 6.5 et en posant  $x/\lambda = v$ , et sin  $\delta \approx \theta$ :

$$
E(\theta) = \int_{-\infty}^{+\infty} a(v) e^{j2\pi v \theta} dv
$$

$$
a(v) = \int_{-\infty}^{+\infty} E(\theta) \cdot e^{-j2\pi v \theta} d\theta
$$

Les lois d'éclairement peuvent s'écrire en général sous la forme :

$$
a(v) = a_0 + a_1(v)
$$

Le champ  $E(\theta)$  se décomposant en deux termes :  $E_0(\theta)$  transformée de Fourrier de  $a_0$  et  $E_1(\theta)$ transformée de Fourier de  $a_1(v)$ . On peut alors écrire :

$$
\frac{da(v)}{dv} = \frac{da_1(v)}{dv} = \frac{d}{dv} \left[ \int_{-\infty}^{+\infty} E_1(\theta) \cdot e^{-j2\pi v \theta} \cdot d\theta \right] = \int_{-\infty}^{+\infty} (-j2\pi \theta \cdot E_1(\theta)) \cdot e^{-j2\pi v \theta} d\theta
$$

La transformée de Fourier de  $d(a_1(v)/dv)$  est donc  $-i2\pi\theta \cdot E_1(\theta)$ .

Si l'on désire une linéarité parfaite, on pourra prendre :

- loi d'éclairement voie somme :  $a_2 = a_1(v)$ ;  $a_0 = 0$
- loi d'éclairement voie différence  $a_\lambda = [d(a_1(v)/dv)] \alpha$

Ce qui permettra d'écrire :

$$
\frac{\Delta}{\Sigma}=\alpha\cdot 2\pi\theta
$$

Dans les cas pratiques  $a_0 \neq 0$ , la linéarité n'est plus parfaite et  $\Delta/\Sigma$  s'écrit :

$$
\frac{\Delta}{\Sigma} = \left| \frac{-j 2\pi \theta \cdot E_1(\theta) \cdot \alpha}{E_0(\theta) + E_1(\theta)} \right|
$$

$$
\frac{\Delta}{\Sigma} = 2\pi \theta \cdot \alpha \cdot \left| \frac{E_1(\theta)}{E_0(\theta) + E_1(\theta)} \right|
$$

La linéarité devient moins bonne et, à α donné, la pente de  $Δ/Σ$  diminue.

Par ailleurs, le comportement d'une antenne peut être défini à l'émission ou à la réception, en particulier, il doit être possible d'émettre la même puissance  $W_T$  en utilisant la voie  $\Sigma$  ou la voie ∆, ceci impose que les ouvertures équivalentes rayonnent la même puissance, soit :

 $0^{(0)}$  '  $-1$ 

 $E_{0}(\theta)+E$ 

$$
K \cdot W_T = \iint_s a_{\Sigma}^2 \cdot ds = \iint_s a_{\Delta}^2 \cdot ds
$$

Cette dernière relation permet de calculer le coefficient α.

Nous allons nous limiter à deux cas simples pour lesquels  $a_0 = 0$ .

#### **b Loi somme en cosinus**

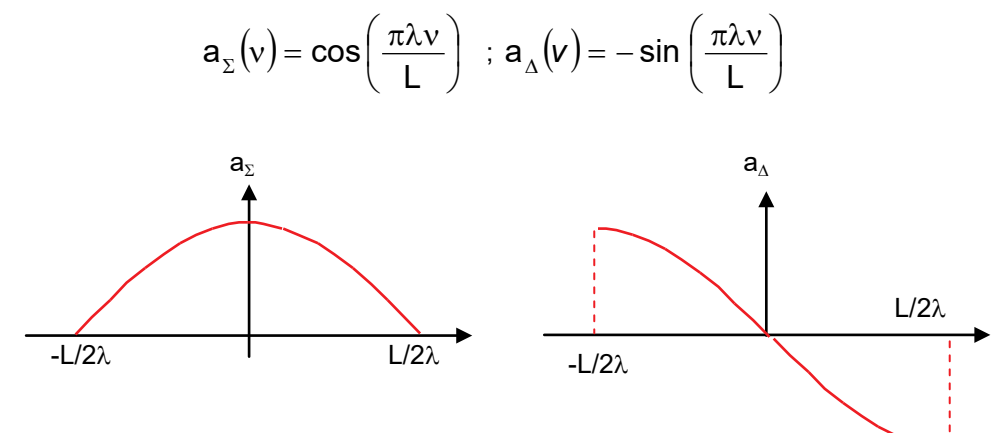

On vérifie bien :

$$
\int_0^{L/2\lambda} a_{\Sigma}^2 \cdot dv = \int_0^{L/2\lambda} a_{\Lambda}^2 \cdot dv
$$

$$
a_{\Lambda}(v) = \frac{\alpha \cdot da_{\Sigma}}{dv} = \frac{-\alpha \pi \lambda}{L} \sin\left(\frac{\pi \lambda v}{L}\right) = -\sin\left(\frac{\pi \lambda v}{L}\right)
$$

d'où :

$$
\alpha=\frac{L}{\pi\lambda}
$$

Il vient donc :

$$
\frac{\Delta}{\Sigma} = 2 \cdot \frac{L}{\lambda} \cdot \theta = 2 \frac{\theta}{\theta_o}
$$

soit :

$$
k_m = 2
$$

#### **c Loi somme en cosinus carré**

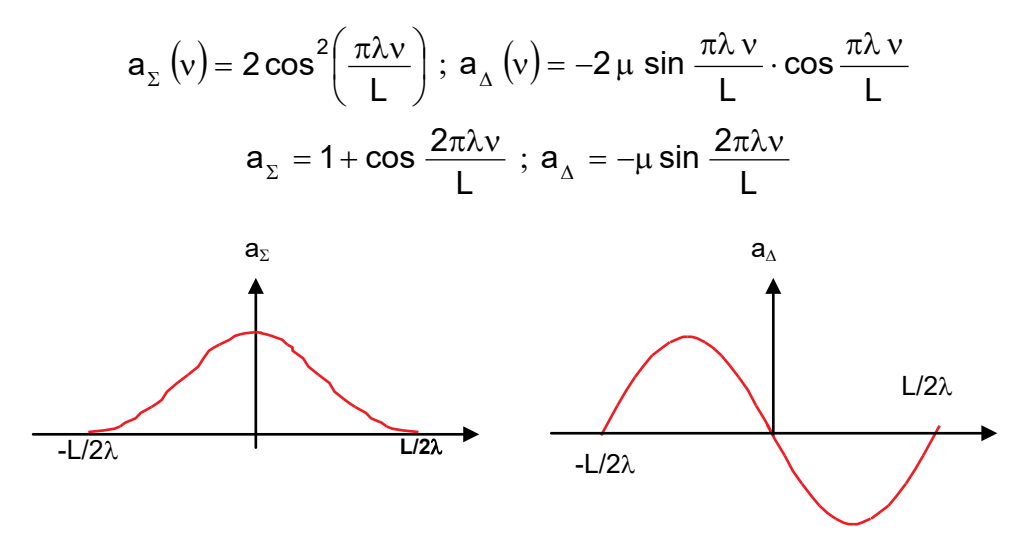

On remarque que  $a_{\Sigma}$  (v) est bien à une constante multiplicative près, l'intégrale de  $a_{\Delta}$  (v), ceci permet de poser  $a_0 = 0$ 

#### **Calcul de** µ **:**

$$
\int_0^{L/2\lambda} \left(1 + \cos \frac{2\pi \lambda v}{L}\right) \cdot dv = \int_0^{L/2\lambda} \left[\frac{3}{2} + 2 \cos \frac{2\pi \lambda v}{L} + \frac{1}{2} \cos \frac{4\pi \lambda v}{L}\right] \cdot dv = \frac{3}{2} \cdot \frac{L}{2\lambda}
$$

$$
\int_0^{L/2\lambda} \mu^2 \sin^2 \left(\frac{2\pi \lambda v}{L}\right) \cdot dv = \int_0^{L/2\lambda} \mu^2 \left[\frac{1}{2} - \frac{1}{2} \cos \frac{4\pi \lambda v}{L}\right] \cdot dv = \frac{\mu^2}{2} \cdot \frac{L}{2\lambda}
$$

d'où :

#### **Calcul de** α **:**

$$
a_{_\Delta}\big(\mathsf{v}\big) \!=\! \frac{\alpha\,d\,a_{_\Sigma}}{d\,\mathsf{v}} = \frac{-\,\alpha 2\pi \lambda}{L}\,sin\left(\frac{2\pi \lambda \nu}{L}\right) \!=\! -\mu\,sin\left(\frac{2\pi \lambda \nu}{L}\right)
$$

 $\mu = \sqrt{3}$ 

d'où :

$$
\alpha = \frac{\sqrt{3} \cdot L}{2\pi\lambda}
$$

il vient donc :

$$
\frac{\Delta}{\Sigma} = \sqrt{3} \frac{L}{\lambda} \theta = \sqrt{3} \frac{\theta}{\theta_0}
$$

$$
k_m = \sqrt{3}
$$

#### **d Conclusion**

La loi définie en « a » donne  $k_m = 2$ , mais vue la forme de sa loi d'éclairement  $a_{\Delta}$ , aurait des lobes secondaires très élevés sur le diagramme différence. La loi définie en « b » permet une réduction de ces lobes secondaires, au détriment de km.

On retrouve ainsi, sous une autre forme, l'opposition facteur de gain-niveau des lobes secondaires trouvée au paragraphe 6.

### <span id="page-21-0"></span>**12.4 APPROXIMATION DU LOBE GAUSSIEN**

#### **a Antenne gaussienne théorique**

Soit une antenne dont le champ de la voie somme a pour expression :

$$
\Sigma(\theta) = \exp\left\{-1.4 \cdot \left(\frac{\theta}{\theta_0}\right)^2\right\}
$$

où θ<sup>o</sup> est l'ouverture à 3 dB du lobe d'aérien. Si on se souvient que l'expression :

$$
\Sigma(\theta) = \exp\left\{-\frac{\pi\theta^2}{K_0^2}\right\}
$$

a pour transformée de Fourier :

$$
a_{\Sigma}(v) = \exp\left\{-\frac{\pi v^2}{L_0^2}\right\}
$$

avec  $L_0K_0 = 1$ , on peut vérifier que :

$$
a_{\Sigma}(v) = \exp\left\{-\frac{\pi^2 \theta_o^2}{1,4} v^2\right\}
$$

Dans ces conditions, on peut écrire :

$$
a_{\Delta}(v) = \alpha \frac{da_{\Sigma}(v)}{dv} = \frac{-2\alpha \pi^2 \theta_0^2 v}{1.4} \exp \left\{ \frac{-\pi^2 \theta_0^2 v^2}{1.4} \right\}
$$

Le terme α se calcule en écrivant l'égalité des puissances :

$$
\int a_{\Sigma}(v)^2 dv = \int a_{\Delta}(v)^2 dv
$$

**voie somme :**

$$
\int \exp\left\{\frac{-2\pi \theta_0^2 v^2}{1.4}\right\} dv = \int \exp\left\{\frac{-v^2}{2\sigma^2}\right\} = \sqrt{2\pi \sigma^2}
$$

avec :

$$
\sigma^2 = 1,4/(4\,\pi^2\,\theta_o{}^2)
$$

**voie différence :**

$$
\frac{4\alpha^2 \pi^4 \theta_0^4}{(1.4)^2} \int v^2 \exp\left\{ \frac{-2\pi^2 \theta_0^2 v^2}{1.4} \right\} dv = \frac{4\alpha^2 \pi^4 \theta_0^4}{(1.4)^2} \int v^2 \exp\left\{ \frac{-v^2}{2\sigma^2} \right\} dv
$$

$$
= \frac{4\alpha^2 \pi^4 \theta_0^4}{(1.4)^2} \cdot \sigma^2 \sqrt{2\pi \sigma^2}
$$

L'égalité des puissances impose alors :

$$
\frac{4\,\alpha^2\pi^4\theta_0^4}{(1,4)^2}\cdot\sigma^2 = \frac{4\,\alpha^2\pi^4\theta_0^4}{(1,4)^2}\cdot\frac{1,4}{4\pi^2\theta_0^2} = 1
$$

soit :

$$
\alpha = \frac{\sqrt{1.4}}{\pi \theta_o}
$$

et :

$$
\frac{\Delta}{\Sigma} = \alpha \cdot 2 \, \pi \, \theta = 2 \cdot \sqrt{1.4} \, \cdot \frac{\theta}{\theta_o} \approx 2.4 \, \frac{\theta}{\theta_o}
$$

Ce qui aboutit ici à un  $k_m$  de 2,4, pour une antenne théorique de dimensions infinies.

#### **b Relations pratiques**

Vu ce qui précède, on peut donc dans le lobe principal de l'aérien modéliser les diagrammes en champ des antennes monopulse par les relations suivantes :

$$
\Sigma(\theta) = \exp\left\{-1.4\left(\frac{\theta}{\theta_o}\right)^2\right\}
$$

$$
\Delta(\theta) = k_m \frac{\theta}{\theta_o} \exp\left\{-1.4\left(\frac{\theta}{\theta_o}\right)^2\right\}
$$

Sous cette forme, on remarque en outre que  $Δ(θ)$  est à un coefficient près la dérivée de :  $Σ(θ)$ .

### <span id="page-23-0"></span>**12.5 CAS DES PARABOLOÏDES – SOURCES MULTIMODES**

Le « *modelage* » des lois d'éclairement est réalisé dans le cas des antennes réseaux par le découplage des voies émission et réception de chaque source, ou groupe de sources, à l'aide d'éléments appropriés *(duplexeurs, circulateurs),* les voies réceptions étant ensuite sommées avec les poids convenables.

On fabrique ainsi des lois en « *marches d'escaliers* » les plus proches possibles des lois idéales.

Dans le cas des antennes à réflecteur, on ne dispose pas de tels degrés de liberté, à moins d'utiliser des réseaux comme sources primaires ou d'utiliser astucieusement des modes de propagation en ondes guidées, ce qui est fait dans les sources multimodes.

#### <span id="page-23-1"></span>**12.5.1 Notion de tâche de diffraction – Application au problème monopulse**

A un réflecteur donné il est toujours possible d'associer une source idéale S, qui, placée en son foyer, permettrait d'obtenir une loi d'éclairement uniforme.

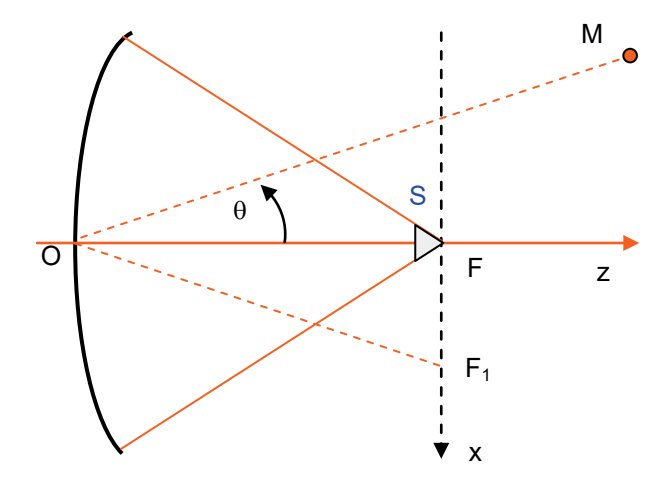

Soit ψ (x), la loi d'éclairement de cette source.

A la réception, tout signal en provenance de la direction OZ crée une illumination uniforme, et donc d'après le principe de réciprocité, une répartition de champ autour du foyer F identique à ψ (x), dite tâche de diffraction du paraboloïde**.**

Si la propagation n'a pas lieu suivant OZ, la focalisation ne se fait plus en F mais en un point  $F_1$  ( $\theta$  = OM OZ). L'effet principal est une translation suivant FX de tâche de diffraction.

Pour former une bonne « *voie somme* », il faut obtenir le facteur de gain maximum, donc former une source dont la loi d'éclairement soit adaptée à la tâche de diffraction  $\psi$  (x) à  $\theta$  = 0.

#### **LES ANTENNES**

Pour former une bonne « *voie différence* », il faut alors pouvoir former deux voies adaptées à ψ (x) et les mettre en opposition. Ainsi, dans les directions des lobes principaux de la voie ∆, l'une des voies reçoit la puissance maximale et l'autre une puissance quasi nulle.

La figure suivante résume les considérations précédentes :

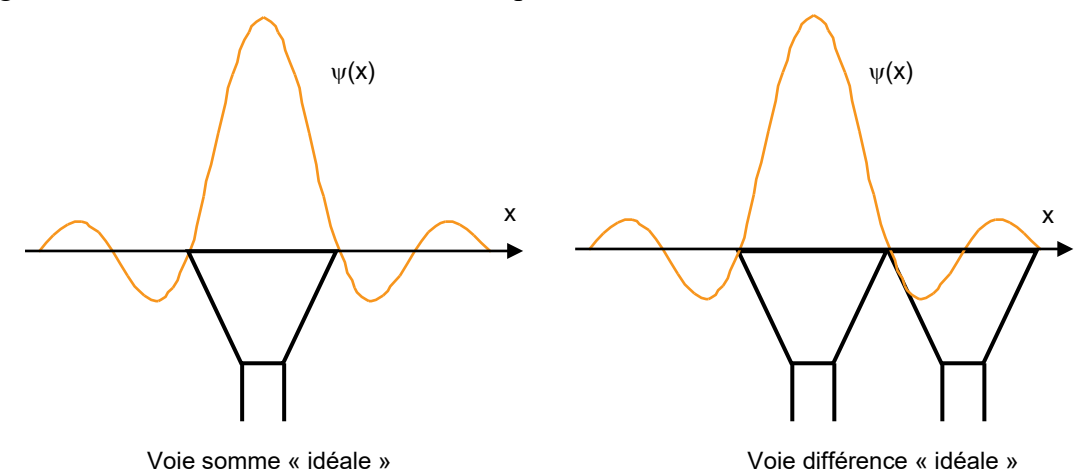

On remarquera que c'est pratiquement  $\psi(x)$  qui impose la dimension des sources idéales :  $\delta$ pour la voie somme, 2δ pour la voie différence.

Ces caractéristiques sont difficiles à concilier. En particulier, avec deux sources primaires uniquement, il y a incompatibilité entre la taille de la source somme et celle des sources différences.

#### <span id="page-24-0"></span>**12.5.2 Exemple de source monopulse « optimisée »**

On pourrait envisager de multiplier le nombre de sources primaires comme sur le schéma suivant.

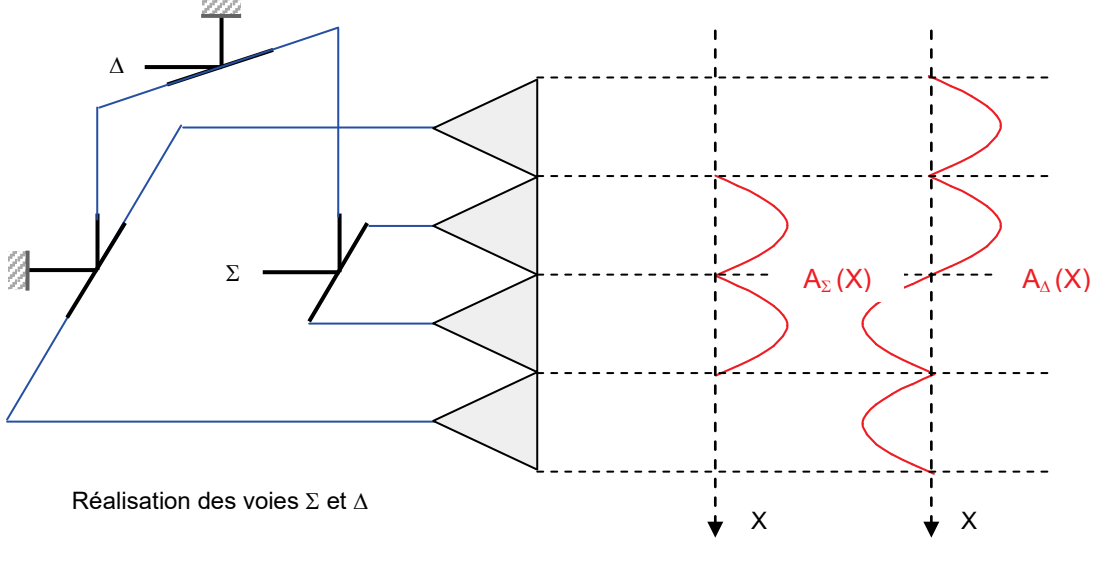

Lois d'éclairement réalisées

Ce système utilise 3T magiques et 4 sources. La voie Σ est la somme (2 + 3), la voie ∆ est la différence  $(1 + 2) - (3 + 4)$ . Les lois d'éclairement optimales sont mieux approchées, mais on rencontre encore un zéro dans l'axe du diagramme somme, ce qui est défavorable à un bon facteur de gain.

En outre, le système utilisé devient rapidement compliqué, surtout si on veut faire du monopulse dans deux plans.

### <span id="page-25-0"></span>**12.5.3 Utilisation des modes de propagation guidés – Source multimodes**

Supposons un guide où l'on peut exciter trois modes de propagation :

- deux modes pairs :  $TE_{10}$  et  $TE_{30}$
- un mode impair :  $TE_{20}$

Les figures de champs de ces modes sont données ci-après ; les pointillés délimitent la section du guide de largeur L et de hauteur H.

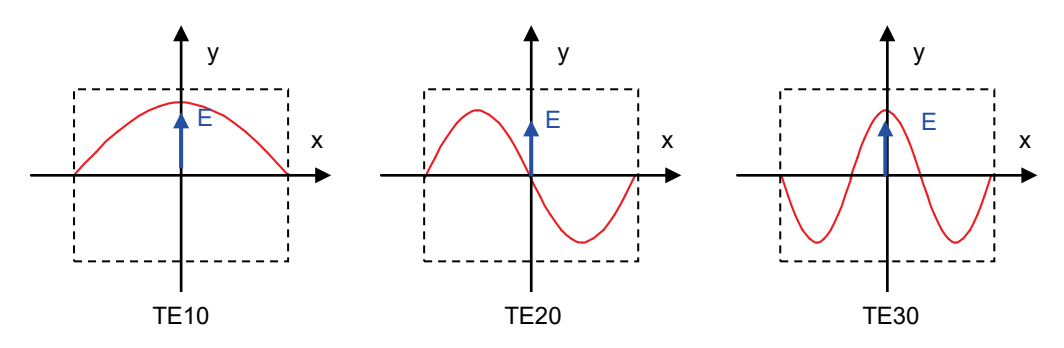

Le mode impair TE<sub>20</sub> peut être recueilli pour former une voie différente, cela impose la dimension du guide  $L = 2\delta$ .

Les modes pairs sont composés avec des poids convenables, l'illumination correspondante a l'allure ci-après.

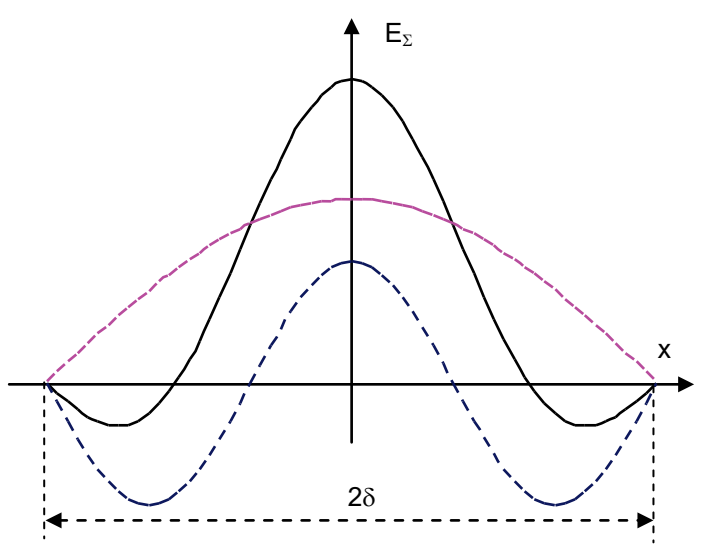

On constate que la voie somme est proche de l'adaptation.

Pour obtenir le même résultat dans le plan du champ électrique E, on est amené à rechercher des modes pour lesquels E reste parallèle au champ électrique des modes  $TE_{10}$ ,  $TE_{20}$ , et  $TE_{30}$ , mais présente des symétries paires et impaires suivant OY.

Cela est possible par combinaison de modes supérieurs :  $TM_{11}$  et  $TE_{11}$ ,  $TE_{12}$  et  $TM_{12}$ 

Les résultats obtenus avec ce procédé sont très intéressants aussi bien du point de vue facteur de gain *(de l'ordre de 0,7)* que pente monopulse *(k*<sup>m</sup> *de l'ordre de 1,8)*, ceci au prix d'une certaine complexité.

# **13 LES ANTENNES À BALAYAGE ÉLECTRONIQUE**

<span id="page-26-0"></span>L'obligation de recourir à un déplacement mécanique de l'aérien pour explorer l'espace est une contrainte importante et peut venir limiter les performances des radars.

Aussi, le balayage électronique, qui permet de commander la position du faisceau de l'aérien dans un temps faible devant la période de répétition du radar offre le plus grand intérêt, car il permet de libérer le radar de la contrainte « *espace-temps* ».

### <span id="page-26-1"></span>**13.1 PRINCIPE DE BASE DU BALAYAGE ÉLECTRONIQUE**

Considérons une ligne de sources, alimentées par des ondes de même amplitude pouvant être déphasées entre elles d'une valeur ∆ϕ.

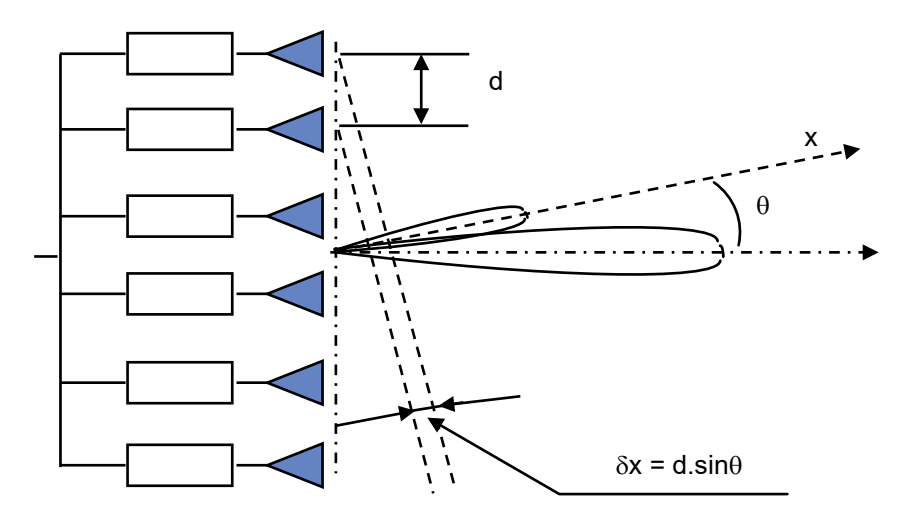

Si ∆ϕ = 0, l'antenne rayonne dans la direction perpendiculaire au plan des sources comme le montre le raisonnement suivant :

Si  $\theta$  est nul les champs sont en phase, leur somme a pour amplitude : E= n. E<sub>0</sub>

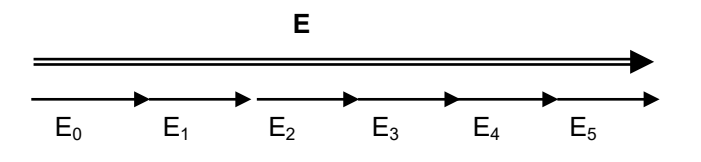

Si  $\theta$  non nul, les champs ne sont plus en phase, leur somme a pour amplitude :  $E < n E_0$ 

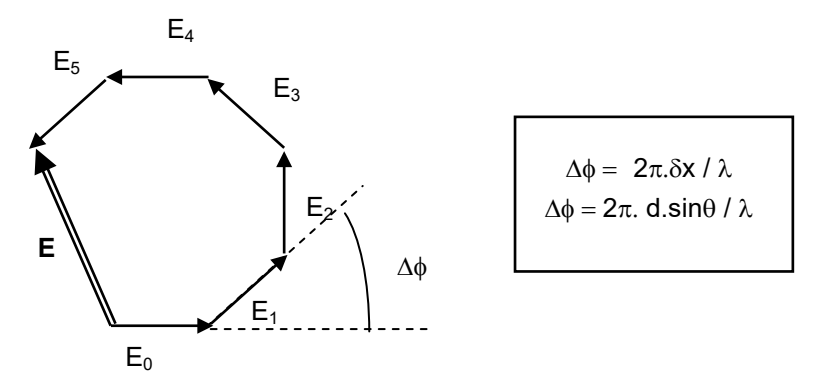

Si  $\Delta \varphi \neq 0$ , l'antenne rayonne dans la direction  $\theta_0$ , telle que :

$$
\Delta \Phi = -(2\pi d/\lambda).\sin\theta_0,
$$

les champs étant ainsi remis en phase dans la direction  $\theta_0$ .

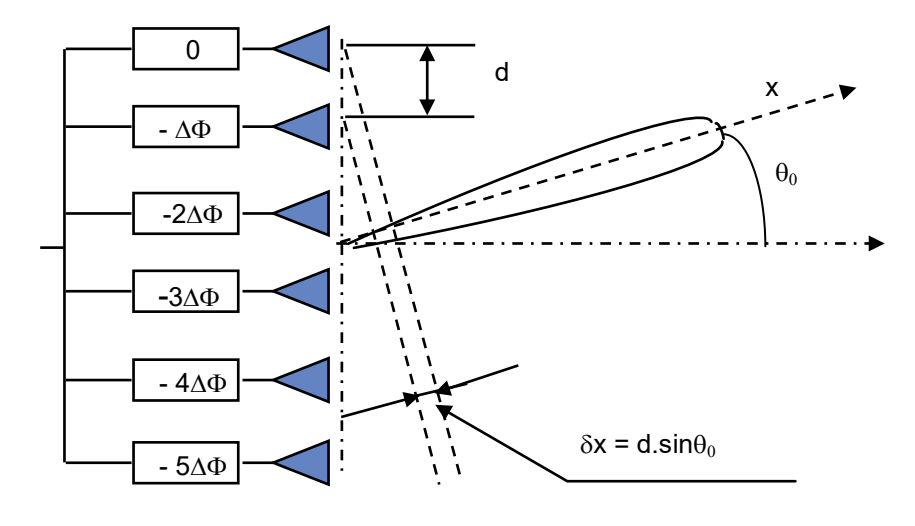

Pour une direction de propagation quelconque θ, chaque onde issue d'une source élémentaire de rang « q » aura subi un déphasage global :

 $\psi_q$  = q  $\psi$  = q  $[\Delta \varphi + (2 \pi d \sin \theta / \lambda)]$ 

somme du déphasage initial et du déphasage pendant le trajet de l'onde entre la source et le plan d'onde, perpendiculaire à la direction de propagation. La figure de composition des champs rayonnés est la suivante :

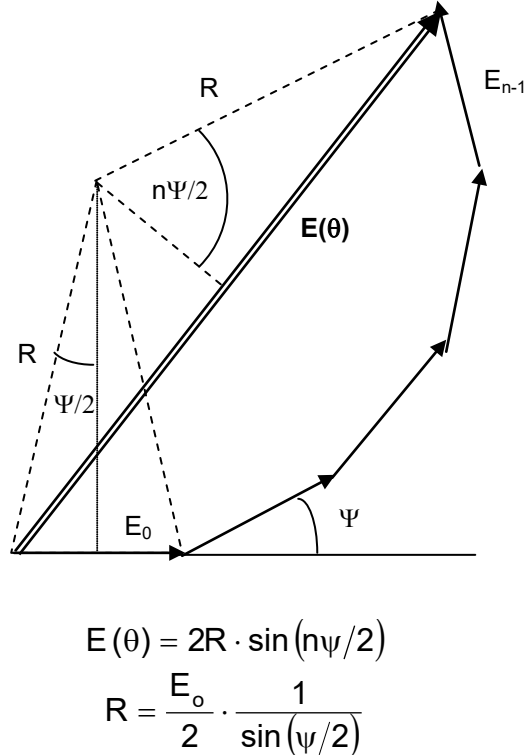

Le champ rayonné dans la direction θ est alors la somme des champs élémentaires du plan. En utilisant les notations complexes, son module est :

$$
|\mathsf{E}(\theta)| = n \mathsf{E}_0 \frac{\sin{(n \psi/2)}}{n \cdot \sin{(\psi/2)}}
$$

avec :

$$
\psi = \Delta \phi + (2\pi d / \lambda \cdot \sin \theta)
$$

L'amplitude du champ rayonné par la ligne de sources dépend donc de ∆ϕ et de la direction de visée θ. Ce phénomène constitue la directivité du réseau linéaire déjà étudiée au paragraphe 5. En particulier *l'amplitude du champ est maximale* dans la direction θmax pour laquelle Ψ = 0, soit pour :

$$
\boxed{\Delta \phi = -\Bigg(\frac{2\pi d}{\lambda} \cdot \text{sin} \, \theta_{\text{max}}\Bigg)}
$$

Le principe du balayage électronique consiste alors à commander rapidement les phases de chacune des sources de manière à obtenir une variation de la position de la direction de rayonnement de l'antenne sans déplacement mécanique.

## <span id="page-28-0"></span>**13.2 RÉPARTITION DE L'ÉNERGIE**

Différents procédés peuvent être utilisés pour amener l'énergie sur les sources rayonnantes dont les plus caractéristiques sont les suivants :

#### **a Division guidée**

L'énergie est amenée vers chacune des sources par divisions successives sous guide, circuit microstrip ou circuit triplaque, ou encore en utilisant des guides à fentes, comme ci-après :

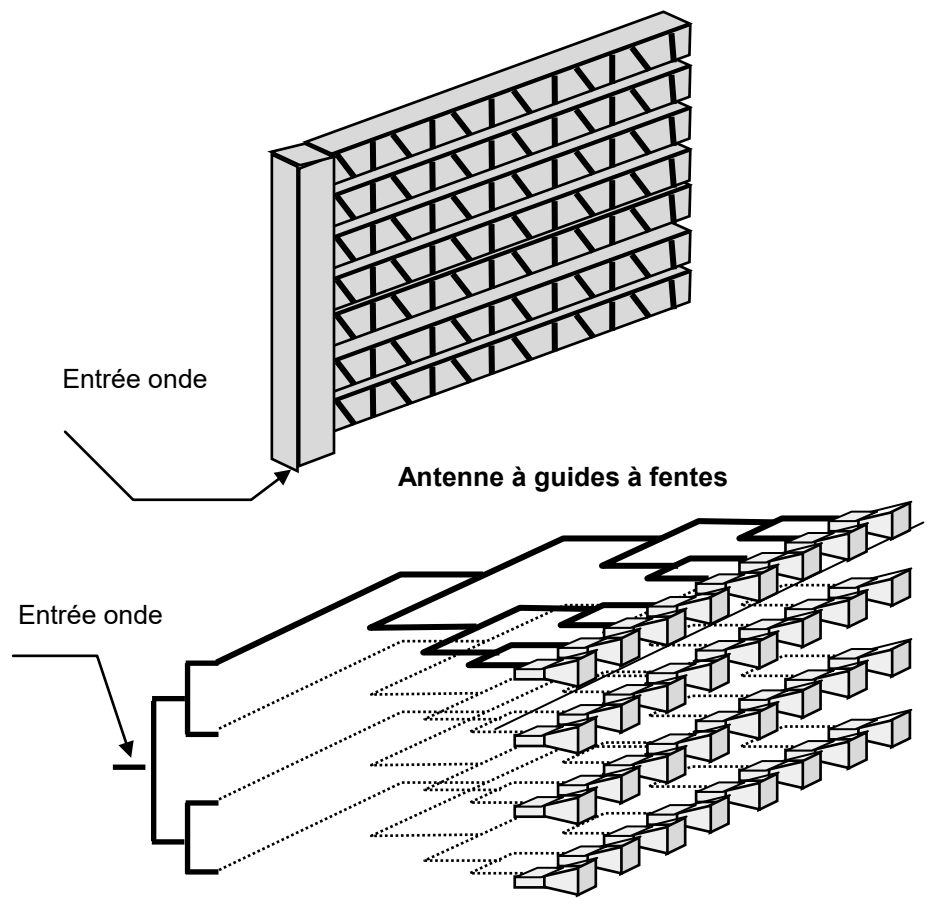

**Antenne réseau (divisions successives)**

Les deux procédés peuvent en outre être combinés.

#### **b Lignes de sources focalisées**

Utilisant une combinaison de diversion guidée sur une ligne de source ou un guide à fentes, et une focalisation par un cylindre parabolique.

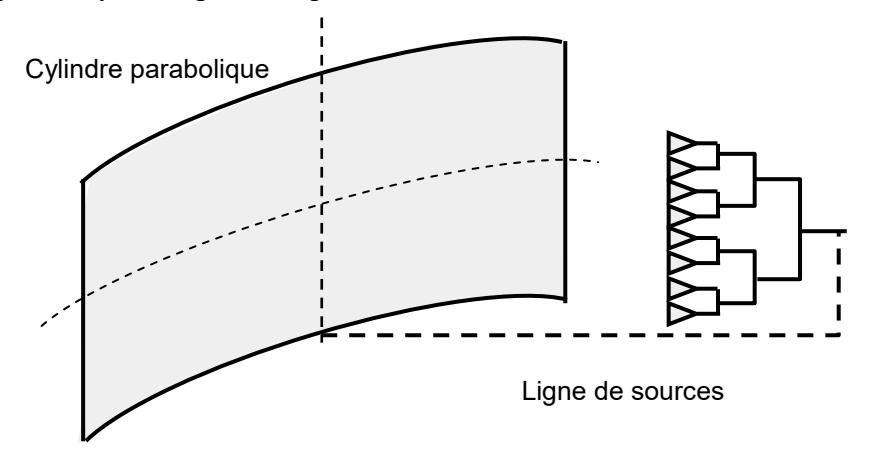

**Antenne cylindro parabolique**

#### **c Division en espace libre**

Dans laquelle un élément : lentille ou réflecteur, assure la focalisation des ondes et leur répartition sur les différentes sources.

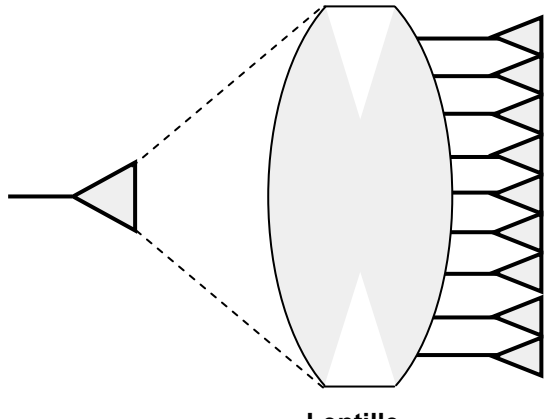

**Lentille**

Les principes décrits ci-avant ne sont pas limitatifs, d'autres procédés pouvant être mis en œuvre qui seront cités dans les exemples de réalisation.

# <span id="page-29-0"></span>**13.3 PROCÉDÉS DE DÉPHASAGE**

### **a Utilisation de déphaseurs localisés**

Dans ce cas les déphasages sont introduits en ondes guidées avant distribution aux sources. Les déphaseurs utilisés sont décrits au chapitre 2, ils peuvent être continus ou quantifiés suivant le principe de la boîte de poids. Par exemple pour introduire un déphasage de 0 à 360° avec une erreur inférieure à 5,6° il suffit de disposer des déphasages :

 $180^{\circ} - 90^{\circ} - 45^{\circ} - 22.5^{\circ} - 11.25^{\circ}$  (déphaseurs à 5 bits)

Les principaux types de déphaseurs utilisés sont décrits au chapitre 2, paragraphes 11, 13 et 14 ; rappelons les principes les plus utilisés.

#### **Commutation de longueur de lignes**

L'onde est orientée dans deux lignes de longueurs différentes selon des actions menées sur des commutateurs qui peuvent être des circulateurs à ferrite inversables ou des coupe-circuits électroniques à diodes ou transistors. Le support de l'onde dépend des puissances à transmettre.

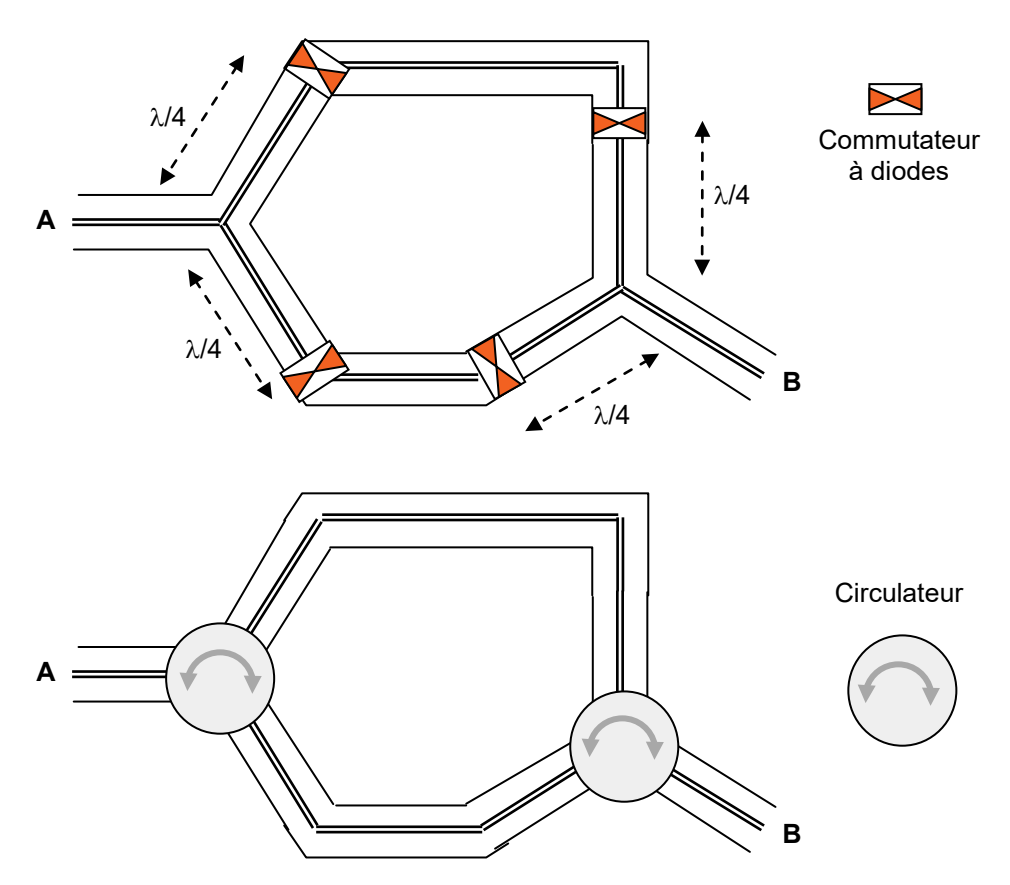

#### **Déphaseurs en transmission**

Dans ce cas l'onde suit un trajet unique sur une ligne qui peut être chargée par des éléments : ferrites, constantes localisées commutables, qui modifient ses caractéristiques et en particulier ses constantes de propagation, comme sur les deux exemples :

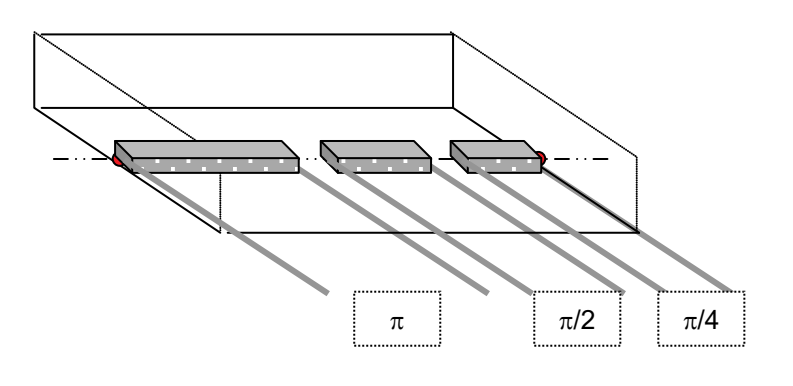

**Ferrites dans un guide**

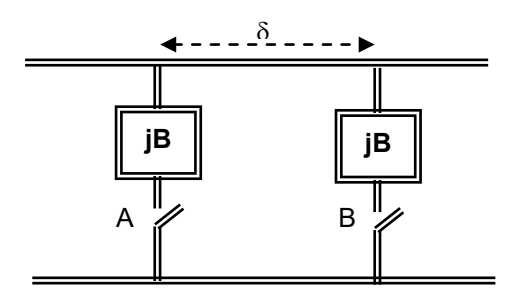

**Ligne chargée d'éléments commutables**

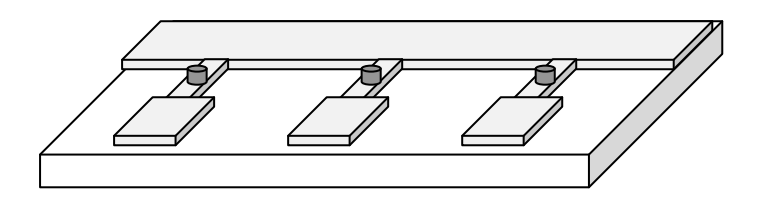

Dans le second cas chaque commande apporte un déphasage fixe (par exemple 11,25°) relativement faible, ce qui fait préférer ce procédé pour les bits de faible poids.

#### **Déphaseurs en réflexion**

Utilisables dans des montages style télescope, ces déphaseurs sont terminés par un courtcircuit et sont donc traversés par l'onde incidente et par l'onde réfléchie, leur déphasage étant doublé.

Les principes mis en jeux peuvent être des variations de longueur de ligne, par déplacement du point de court-circuit ou des variations d'impédance de ligne. À titre d'exemple la figure suivante représente un déphaseur à deux états (1 bit) réalisé en ligne coplanaire et directement couplé à son élément rayonnant.

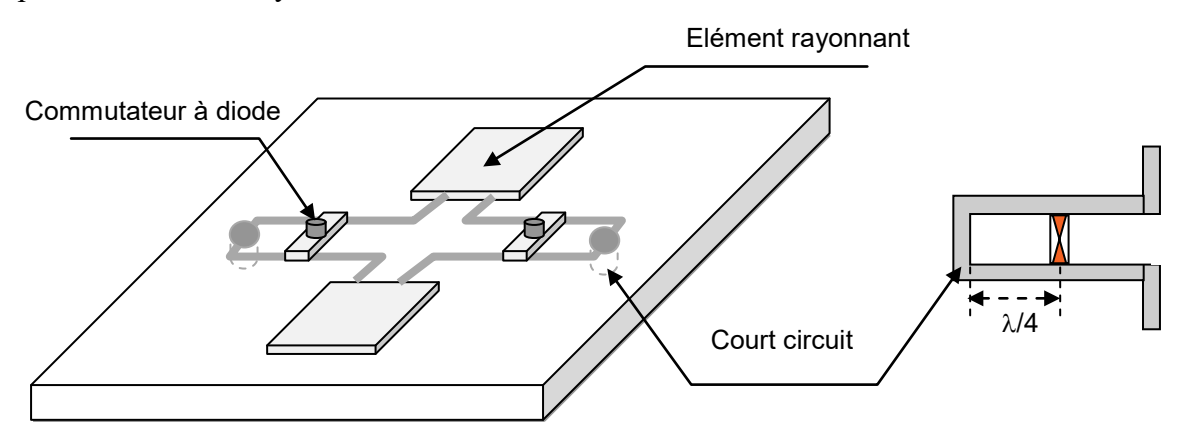

Pour des fréquences élevées (ondes millimétriques) de tels circuits peuvent directement être réalisés en technique microcircuits type MMIC (cf. chapitre 2).

#### **b Déphasage fonction de la fréquence**

C'est une extrapolation du procédé cité dans l'étude des guides à fentes. Les sources élémentaires sont alimentées en série par l'intermédiaire d'un guide ou ligne de grande longueur successivement couplé à chacune d'elles.

Si ∆L est le trajet de l'onde guidée entre chaque source et λg la longueur d'onde guidée, le déphasage entre source s'écrit :

$$
\Delta \phi = \frac{2\pi \Delta L}{\lambda_g}
$$

Un choix convenable du couple ∆L↔λ<sup>g</sup> permet alors d'opérer un balayage angulaire par simple variation de la fréquence émise.

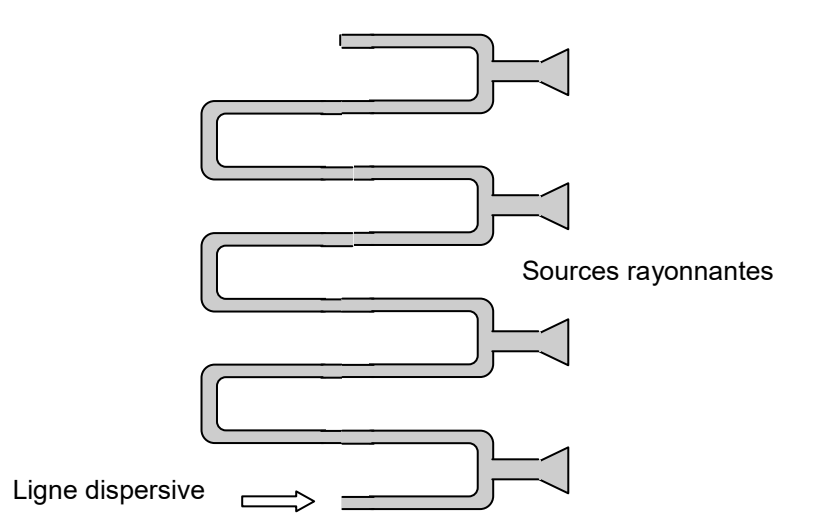

L'effet relatif obtenu sera d'autant plus important que ∆L est grand devant λg. La ligne à déphasage peut être employée seule ou en combinaison avec des déphaseurs. En outre, cette solution est économique du point de vue répartition de la puissance.

# <span id="page-32-0"></span>**13.4 PROPRIÉTÉS DES RÉSEAUX À DÉPHASAGE**

### **a Directivité – Écartement des sources**

Le déphasage entre deux sources du réseau, dans une direction quelconque θ, est une fonction de θ et du déphasage entre sources ∆Φ

$$
\psi = 2\pi (d/\lambda).sin\theta + \Delta \Phi
$$

 $\Delta\Phi$  est relié au dépointage du lobe principal  $\theta_0$ :

$$
\Delta \Phi = -2\pi (d/\lambda).sin\theta_0
$$

ce qui amène à :

$$
\psi = 2\pi (d/\lambda) . (\sin\theta - \sin\theta_0)
$$

Des lobes parasites dits **lobes de réseau** peuvent apparaître si ψ = 2kπ. soit :

$$
k = (d/\lambda)(\sin\theta - \sin\theta_0)
$$

Pour que des lobes de périodicité ne puissent pas apparaître, il faut fixer le rapport d/λ de telle manière que seule la valeur k = 0 satisfasse la relation ci-avant ; il faut alors que, quel que soit  $θ$  :

$$
|(d/\lambda)(\sin\theta - \sin\theta_0)| < 1
$$

 $\sin\theta$ −  $\sin\theta$ <sub>0</sub> est maximum si :  $\sin\theta$  = −1 , soit aux valeurs positives :

$$
(d/\lambda) < 1/(1+\sin\theta_0)
$$

On en déduit, une valeur maximale de  $\theta_0$ :  $\theta_{\text{max}}$  pour laquelle l'égalité est atteinte, et le lobe de réseau complètement formé. :

$$
\theta_{\text{max}} = \text{Arc}\sin((\lambda/d) - 1)
$$

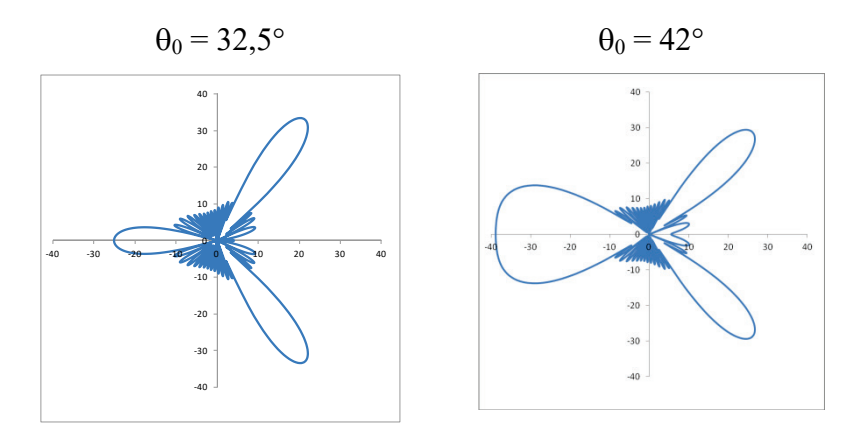

Par exemple, pour un réseau formé de sources isotropes on aboutit aux figures suivantes :

établies pour d/λ = 0.60, soit un dépointage maximum selon la théorie égal à :

$$
\theta_{\text{max}} = 42^{\circ}
$$

On remarque ici que ce lobe de réseau commence à apparaitre vers -32° bien avant la valeur limite  $\theta_{\text{max}}$ .

On note en outre que ce lobe de réseau apparait dans une direction particulière répondant à la condition :  $\sin\theta = -1$  soit :

$$
\theta = -(\pi/2)
$$

Le lobe de réseau est de direction fixe dans l'alignement de celui ci.

Pour balayer  $\pm$  30°, il faut d/ $\lambda \approx 0.67$  et pour balayer  $\pm$  0.60° il faut d/ $\lambda \approx 0.54$ , soit avec une loi d'éclairement telle que l'ouverture à 3 dB du lobe d'antenne soit de l'ordre de :  $\theta_0 = 65\lambda/L$  à 70 $\lambda/L$  et L = Nd pour un alignement comportant N sources :

$$
\boxed{\frac{100}{\theta_o} \leq N \leq \frac{140}{\theta_o}}
$$

Par ailleurs, le gain d'un réseau plan dépend de la loi d'éclairement et du dépointage du faisceau. Si G<sub>o</sub> est le gain dans l'axe, la valeur couramment admise (en négligeant la directivité des sources élémentaires et leur couplage mutuel) est pour un dépointage θ :

$$
\theta_{3db} = \theta_0 / (\cos \theta)
$$
  
G = G<sub>o</sub> (cos $\theta$ )<sup>1.1</sup>

qui exprime qu'un réseau plan vu sous l'angle θ est équivalent à un réseau équiphase, projection de ce réseau sur le plan perpendiculaire à la direction de rayonnement avec pour le gain une décroissance un peu plus rapide que la loi en cosθ.

#### **b Limitations dues à l'emploi de déphaseurs quantifiés**

La quantification de phase apporte des limitations au balayage. En particulier si :

$$
\Delta \Phi = \frac{2\pi}{2^n}
$$
 est le pas de quantification

avec n : nombre de bits du déphaseur, les positions angulaires que le radar pourra viser sans erreur de phase seront limitées à :

$$
\frac{2\pi d}{\lambda}\sin\theta_k = k\,\Delta\phi = \frac{2k\pi}{2^n}
$$

Soit, aux environs de l'axe de l'aérien, un pas de balayage sans erreurs :

$$
\Delta \theta = \frac{\lambda}{d} \cdot \frac{1}{2^n}
$$

Si on remarque que l'ouverture à 3 dB,  $\theta_0$  est en première approximation égal à :

$$
\theta_o = \frac{\lambda}{L} = \frac{\lambda}{N \cdot d}
$$

N nombre de sources du réseau dans le plan de déflexion, on peut écrire :

$$
\frac{\Delta\theta}{\theta_o} = \frac{N}{2^n}
$$

En général, Δθ est supérieur à θ<sub>o</sub>, ce qui amène à admettre certaines erreurs sur la loi de phase des déphaseurs, celle-ci étant arrondie « au plus près » lorsque les possibilités des déphaseurs ne permettent pas d'afficher la phase exacte. Il en résulte des défauts d'arrondis.

#### **c Défauts dus à la quantification**

Lorsque l'on ne prend pas de précautions particulières, l'arrondi au plus près de la phase conduit à des erreurs de phases périodiques.

On peut par contre « *choisir astucieusement* » une alimentation non équiphase *(mais connue)* des sources, puis arrondir ensuite au plus près, ou arrondir aléatoirement, ce qui provoque, dans les deux cas, une erreur de phase sensiblement aléatoire d'écart type :

$$
\sigma\phi = \Delta\phi/(2\sqrt{3})
$$

Le tableau suivant donne les relations pratiques couramment admises des défauts dus à la quantification, dans les deux cas :

- erreur périodique,
- erreur aléatoire

(n : nombre de bits de déphasage,  $N_A$  : nombre de sources déphasées de manière aléatoire).

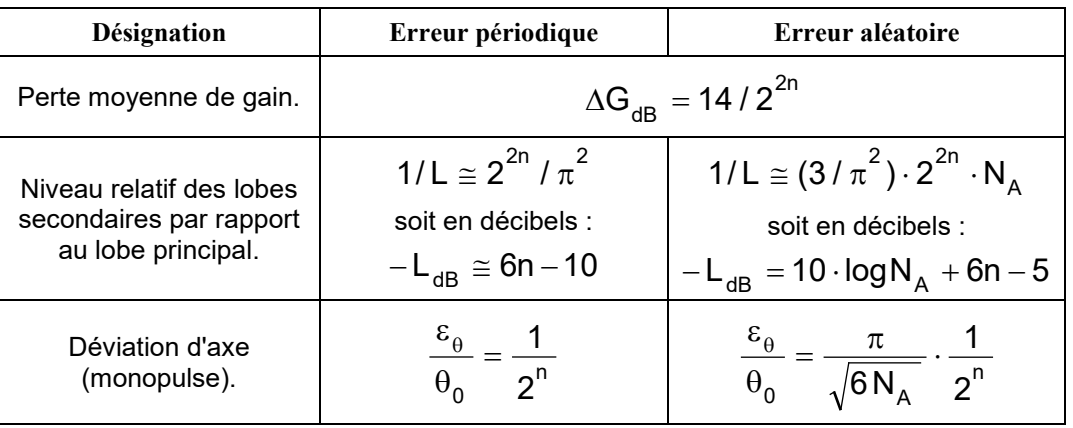

Compte tenu des périodicités ou des symétries de l'antenne, NA est pris égal au nombre total N de sources du réseau, à N/2 ou à N/4, etc.

La réalité est donc entre les deux extrêmes du tableau.

#### **LES ANTENNES**

Enfin, ces relations ne tiennent pas compte d'autres causes de perturbation telles que

- couplage entre sources,
- erreurs mécaniques,
- imprécision *(dérive)* des déphaseurs,
- etc.,

qui sont loin d'être négligeables.

Pour tenir compte de ces imperfections on peut considérer que les perturbations qu'elles entraînent sont toutes aléatoires, et chiffrer leur écart type :

- pas de phase :  $\sigma_{\phi} = \Delta \phi / (2 \sqrt{3}) = \pi / (\sqrt{3} \cdot 2^n)$
- dispersion des composants :  $\sigma_c = 0.02$  à  $0.2^{\circ}$  rd (1 à 10°)
- tolérances de fabrication :  $\sigma_f = 0.02$  à  $0.2^{\circ}$  rd (1 à 10°)
- dérive en température :  $\sigma_t = 0.02$  à  $0.2^{\circ}$  rd (1 à 10°), etc.

En absence de couplage entre sources, le niveau des lobes diffus liés aux perturbations précédentes sera :

$$
L_{dB} = -10 \log \left( \frac{N_A}{\Sigma \sigma^2} \right)
$$

avec  $N_A$  nombre de sources et σ en radian.

Par exemple sur un réseau linéaire de 120 sources, si on désire un niveau relatif de diffus de 50dB, on devra aboutir à un  $\Sigma \sigma^2 = 1,2 \ 10^{-3} \ \text{rd}^2$ .

Soit pour l'ensemble des termes d'erreur  $\sigma = 3.6 \cdot 10^{-2}$  rd ou environ 2 degrés, ce qui entraînerait la maîtrise de chacun des quatre termes d'erreurs à mieux que 1 degré près !

#### **d Défauts dus au couplage entre sources**

Dans un réseau de sources il existe des couplages mutuels  $C_{mn}$  entre deux sources de position m et n ; il en résulte au niveau de chaque source une onde réfléchie d'expression :

$$
R_n = \sum_{1}^{N} E_i \cdot e^{j\varphi_i} \cdot C_{in}
$$

soit un coefficient de réflexion qui peut s'écrire pour une loi d'éclairement uniforme :

$$
\Gamma(\theta) = \sum_1^N C_{in} \cdot e^{j \cdot \phi_i}
$$

Γ varie avec le déphasage appliqué à chaque source et pour certaines combinaisons peut prendre des valeurs proches de 1 créant alors des directions aveugles pour lesquelles l'antenne ne rayonne pas puisque presque toute l'énergie est réfléchie dans les sources.

La présence de ces ondes réfléchies entraîne une remontée des lobes secondaires et diffus et une chute plus rapide du gain que celle citée en « a », ce gain devenant :

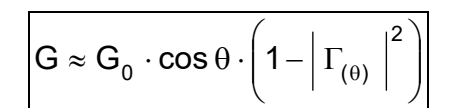

Ce qui illustre la perte de gain supplémentaire dû au couplage entre sources.

#### **e Déformation du faisceau en balayage 2 plans**

Soit une ouverture plane située dans un plan vertical xoy,

- k : une direction de rayonnement repérée par son site et son gisement
- P : un point quelconque de l'ouverture.

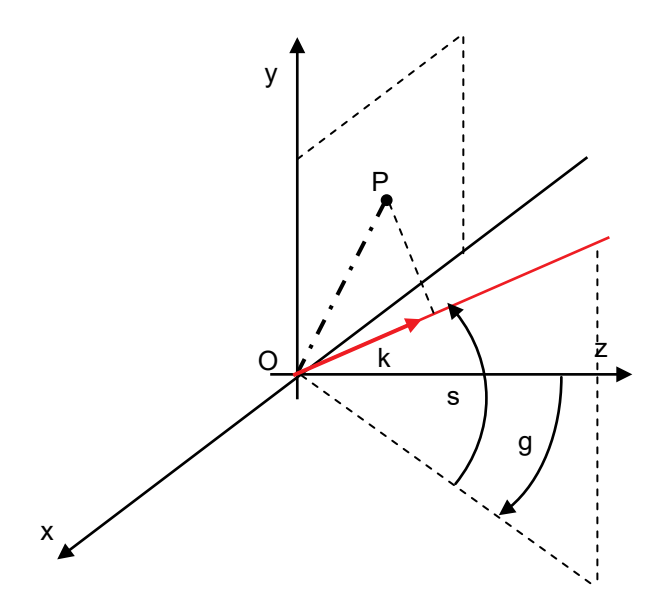

Le déphasage pour l'onde de direction k entre les points O et P s'écrit :

$$
\Delta \phi = \frac{2 \, \pi}{\lambda} \cdot \stackrel{\rightarrow}{OP} \cdot \stackrel{\rightarrow}{K}
$$

avec :

$$
\overrightarrow{OP} = \begin{cases} x \\ y \\ 0 \end{cases} \text{ et } \overrightarrow{k} = \begin{cases} \cos s. \sin g \\ \sin s \\ \cos s. \cos g \end{cases}
$$

$$
\Delta \phi = \frac{2\,\pi}{\lambda}\left(x.\textrm{cos}(s).\textrm{sin}\left(g\right) + y.\textrm{sin}\,s\right)
$$

Il en résulte que le déphasage à appliquer à une source quelconque d'un réseau plan pour viser dans une direction donnée, est fonction des *cosinus directeurs* du vecteur k :

$$
u = \cos(s). \sin(g) , v = \sin(s)
$$

La formation du faisceau ne dépendant (à loi d'amplitude donnée) que des déphasages relatifs entre les signaux captés par chaque source, ce sont les cosinus directeurs u et v qui sont à prendre en compte comme référence du faisceau dans l'espace.

La correspondance entre u, v et g et s n'étant pas linéaire, il en résulte une déformation du faisceau en fonction du dépointage, comme illustré sur la figure page suivante.

#### **LES ANTENNES**

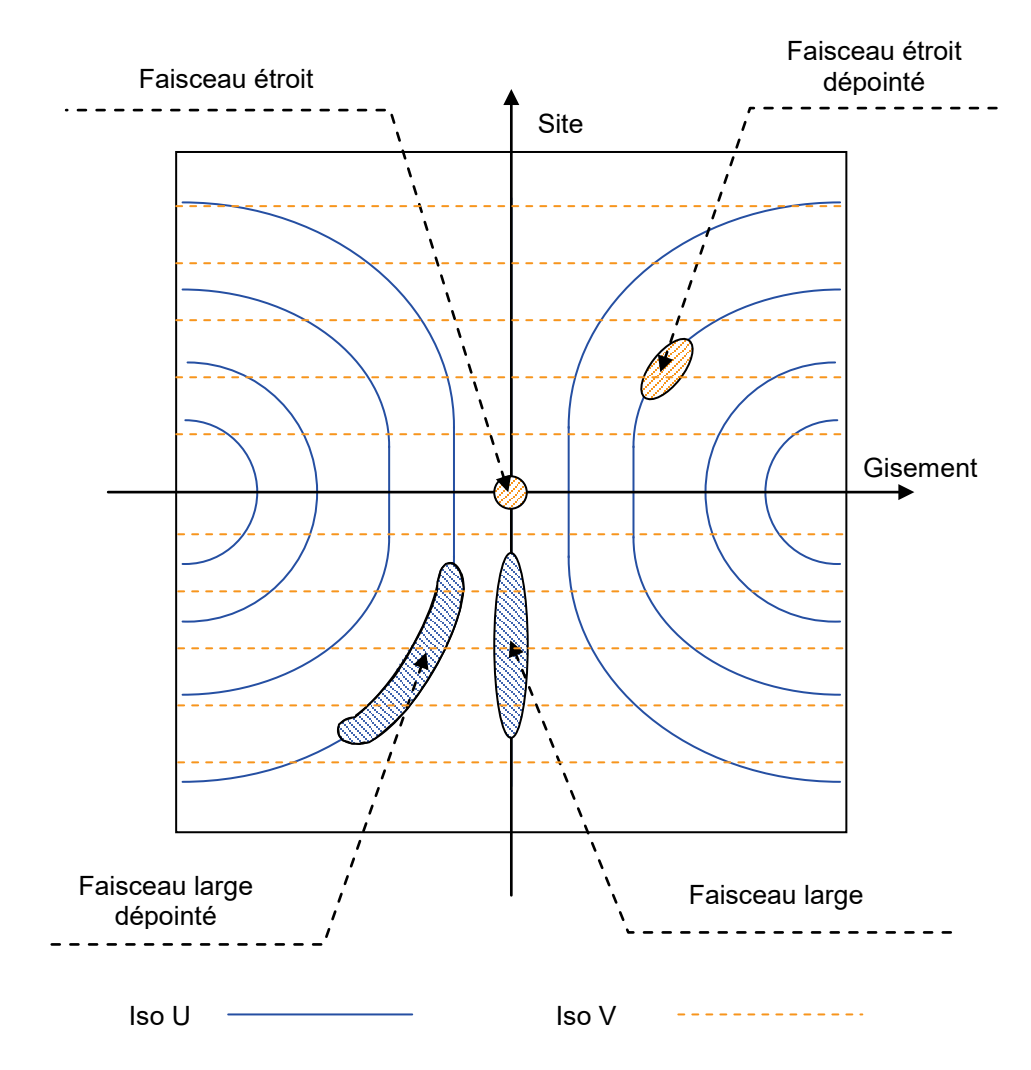

# <span id="page-37-0"></span>**13.5 LES ANTENNES PASSIVES**

A partir des principes de base décrits dans les paragraphes précédents un grand nombre de réalisations ont été développées qui se différencient selon les lignes directives suivantes :

- antenne passive (émetteur séparé) ou active (émetteurs et/ou récepteurs incorporés);
- balayage un plan ou deux plans;
- réseaux plans émettant directement ou réseaux plans plus optiques de focalisation ;
- déphaseurs quantifiés ou autres procédés de déphasage ;
- antenne unique ou séparation des fonctions émission et réception.

L'ensemble de ces éléments pouvant se combiner, le nombre d'architectures possibles est considérable. Nous nous contenterons dans ce qui va suivre de décrire dans leur principe des réalisations parmi les plus caractéristiques d'antennes passives émission-réception.

On désigne sous le nom d'antennes passives, les antennes dont la partie active se limite au déphasage entre sources, toutes les autres fonctions, en particulier la répartition de l'énergie, étant figées.

#### **a Balayage dans un seul plan**

Le déphasage est à réaliser entre deux lignes successives de sources dans le cas d'antennes réseau, ou le long d'une ligne de sources unique dans le cas des antennes focalisées.

Des schémas typiques sont donnés ci-après.

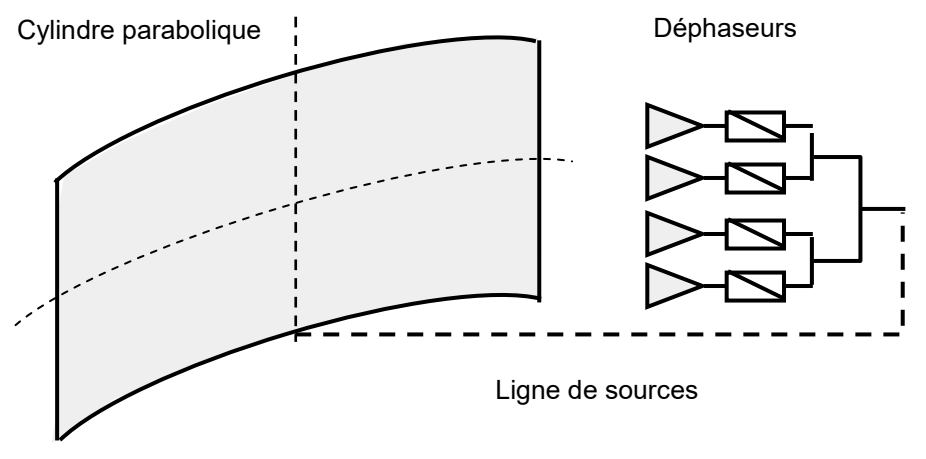

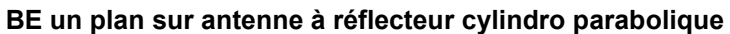

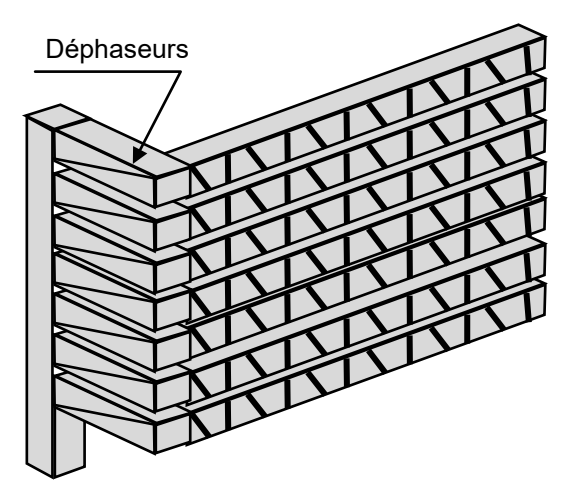

**BE un plan sur antenne à guides à fentes**

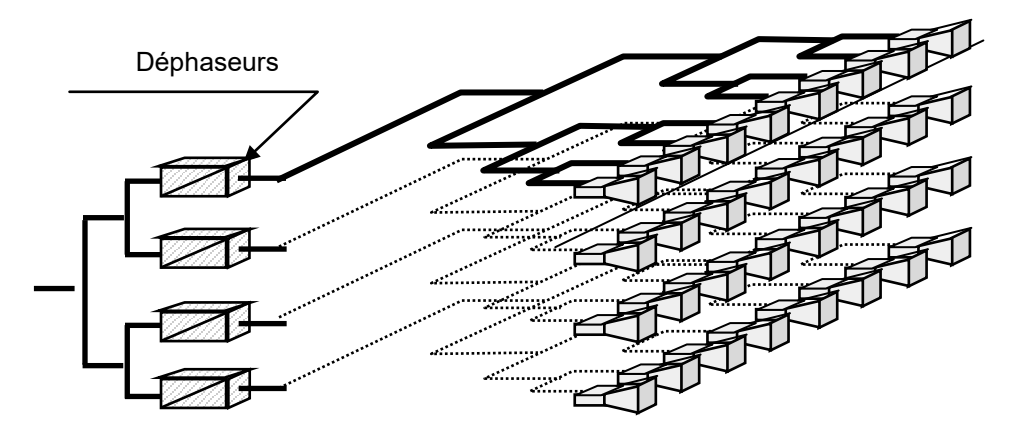

**BE un plan sur antenne réseau**

#### **b Balayage électronique deux plans**

Le déphasage est alors à réaliser indépendamment pour chacune des sources, ce qui conduit à un nombre très élevé d'éléments répétitifs. En effet la relation établie au paragraphe 13.4 dans le cas d'une ligne de sources, devient pour un réseau plan.

$$
\boxed{\frac{10\ 000}{\theta_s\theta_g}\leq N\leq \frac{20\ 000}{\theta_s\theta_g}}
$$

Il faut donc disposer d'un réseau de 5 000 à 10 000 sources pour réaliser un lobe de  $1^{\circ} \times 2^{\circ}$  ou de  $1.4^{\circ} \times 1.4^{\circ}$ , ce qui est considérable. Les exemples d'ajustement les plus typiques sont présentés ci-après.

#### *Division guidée*

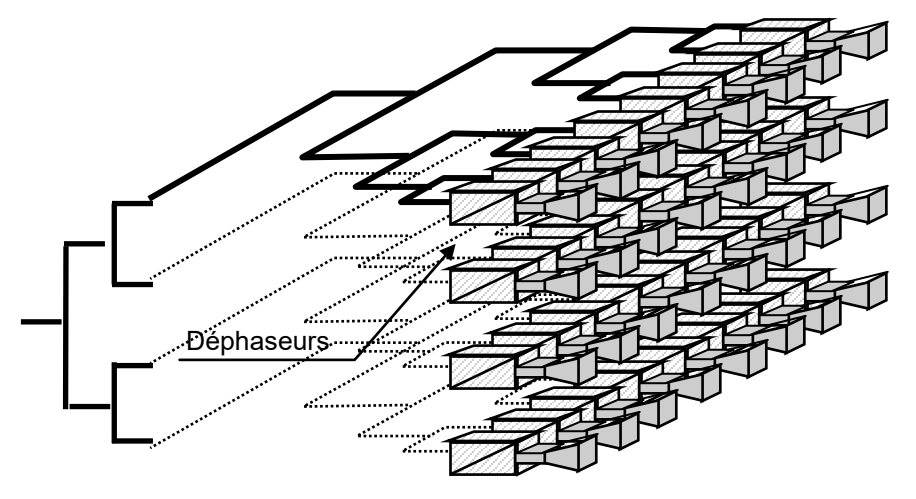

**BE deux plans sur antenne réseau**

Dans cette solution l'énergie est amenée à chaque source en mode guidé par une suite de divisions successives du signal. Le support de l'onde peut être selon la fréquence des coaxiaux, guides d'ondes, lignes triplaques suspendues (triplaques à air), circuits microstrip. Leur inconvénient est la perte de signal dans la division de puissance qui peut être importante (typiquement 1 dB), leur avantage une maîtrise fine de la loi d'éclairement de l'antenne.

#### *Focalisation en espace libre*

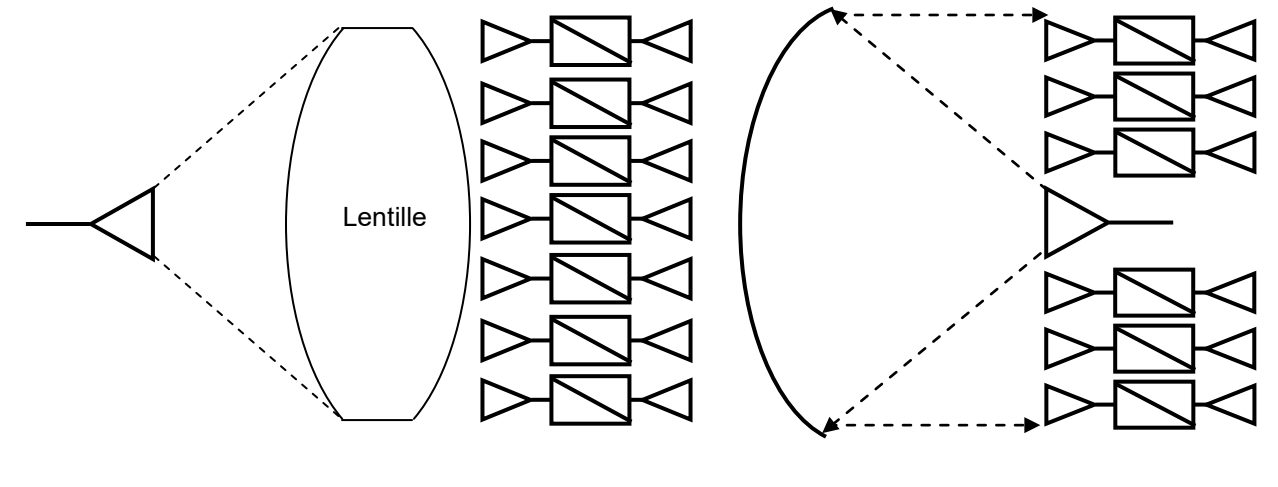

**Focalisation type Lentille Focalisation type Télescope**

Dans ces solutions la focalisation des ondes est faite par un moyen naturel, lentilles, réflecteurs, montages Cassegrain, le réseau déphaseur ne servant qu'à l'orientation finale du faisceau. Leur avantage est une faible perte de distribution, la maîtrise de la loi d'éclairement étant reportée sur la source primaire.

#### *Focalisation a compensation électronique*

Pour des raisons de fabrication, notamment aux fréquences élevées, les réseaux de déphaseurs peuvent être montés sur des structures planes. La focalisation des ondes est alors à réaliser en incorporant une correction dite « de sphéricité » au niveau des commandes des déphaseurs.

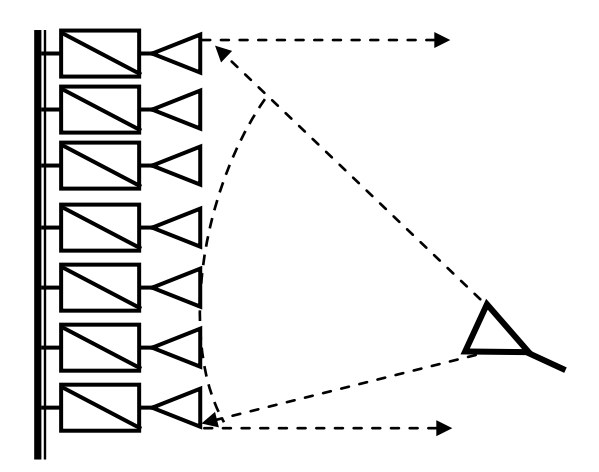

**Réseau refecteur plan à compensation électronique**

Autre principe, les lentilles électroniques réalisent simultanément la correction de sphéricité et le déphasage des ondes par le même réseau fonctionnant en transmission.

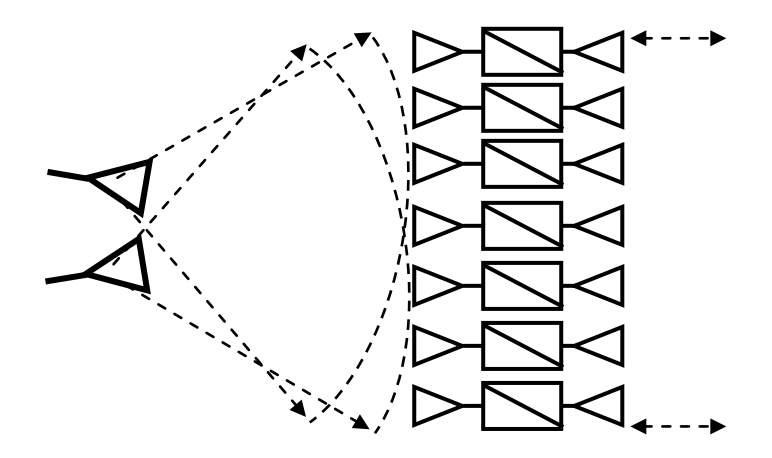

**Lentille électronique principe**

En outre si la commande des déphaseurs est assez rapide, il est possible de modifier la correction de sphéricité entre l'émission et la réception pour focaliser les ondes sur deux cornets séparés, l'antenne contenant alors la fonction duplexeur. Cette possibilité est bien sûr réservée aux radars à basse fréquence de récurrence.

Pour limiter le coût de ces aériens diverses voies ont été explorées :

• recherche de la répétitivité maximale des éléments et de technologies industrielles de réalisation,

- emploi de technologies d'intégration (surtout en hautes fréquences),
- réduction du nombre de bits de déphasage, rendue possible si le nombre de source est suffisant,
- recherche de structures compactes.

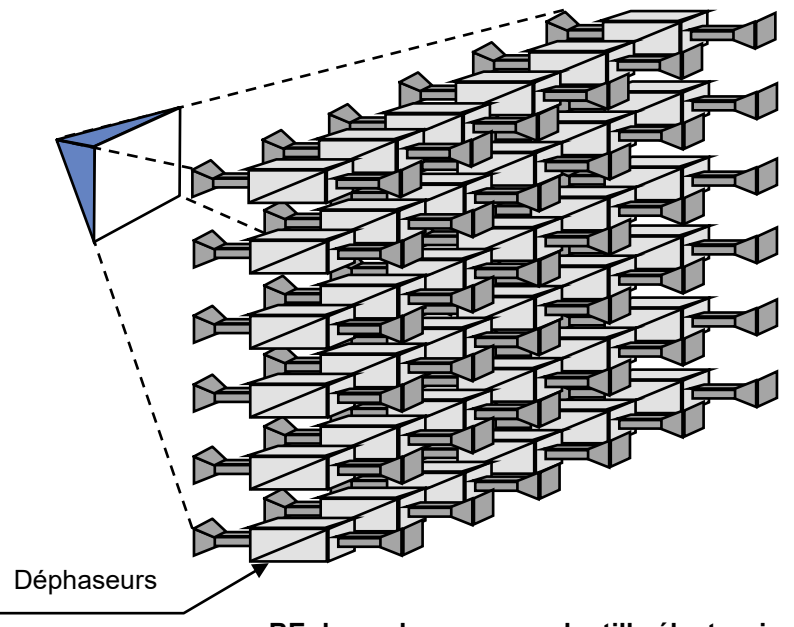

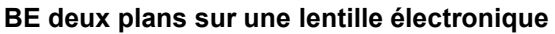

On peut également minimiser le nombre de sources en :

- les espaçant tant que les lobes de réseau ne sont pas gênants, compte tenu de la directivité de chaque source élémentaire, ou groupe de sources élémentaires,
- supprimant, de manière aléatoire, des sources de réseau ou en les répartissant de manière aléatoire dans des réseaux dits « à lacunes »,
- utilisant des optiques particulières comme dans les exemples ci-après.

# <span id="page-41-0"></span>**13.6 LE PROCEDE RADANT**

Le procédé Radant (radôme antenne) ressort d'une idée ancienne (début des années 1970) de déphasage en espace libre. Il consiste à réaliser une lentille dans laquelle les ondes seront divisées et guidées à l'intérieur de canaux limités par des plaques métalliques espacées d'environ une demie longueur d'onde.

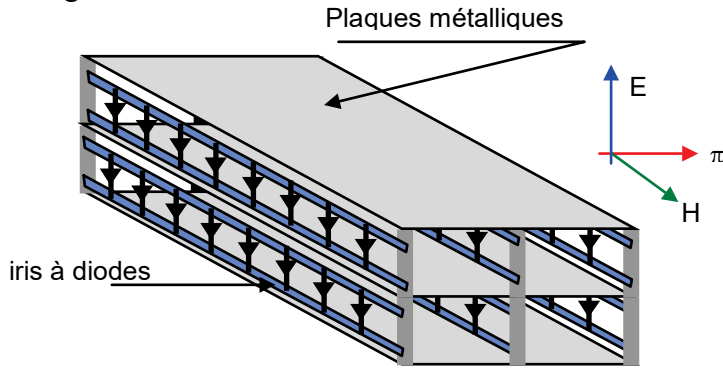

Dans chacun de ces canaux sont alors introduits des déphaseurs distribués sous la forme de circuits imprimés, perpendiculaires au trajet des ondes, composés d'iris capacitifs chargés par des diodes de type PIN qui viennent charger la ligne correspondant à l'espace entre deux plaques métalliques.

#### **LES ANTENNES**

On retrouve donc dans chaque canal l'équivalent d'une ligne chargée par une susceptance variable, qui peut constituer un déphaseur selon le principe décrit au chapitre 2 paragraphe 11.2, la variation de la susceptance introduite étant contrôlée par les deux états de polarisation des diodes PIN qui a un instant donné et pour un circuit donné sont toutes simultanément polarisées en inverse ou en direct.

Le schéma équivalent à la ligne chargée par un des circuits est le suivant.

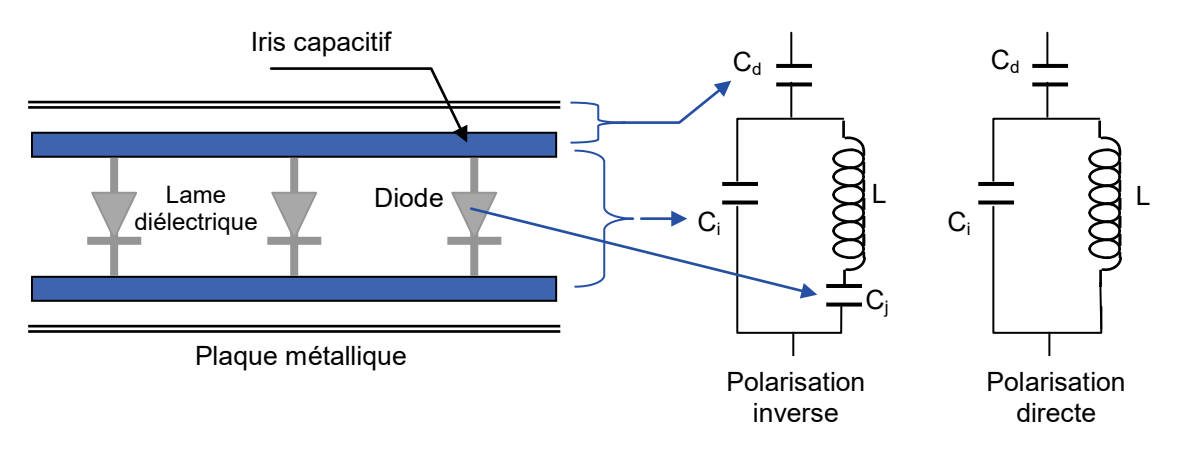

Pour la polarisation directe, le circuit est accordé au voisinage de la résonance :

$$
LC_{i} \omega_0^2 = 1
$$

La susceptance du circuit en direct est donc pratiquement nulle.

Pour la polarisation inverse les éléments sont ajustés pour obtenir une susceptance b. En regroupant ces circuits deux par deux on obtient donc un élément déphaseur dont le schéma équivalent est le suivant :

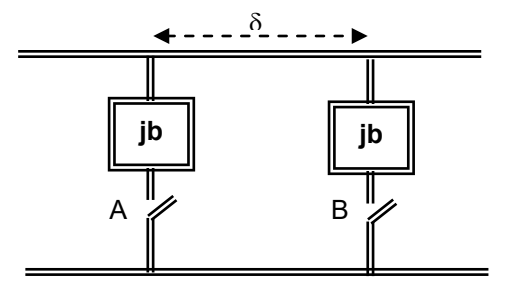

On a vu au chapitre 2 paragraphe 11.2 qu'un tel déphaseur pouvait apporter un déphasage relatif :

$$
\Delta \varphi = \pi - 2 \beta \delta
$$

avec la condition :

$$
Cotg(\beta\delta)=\frac{b}{2}
$$

soit finalement :

$$
\Delta \phi = 2 \, \text{arc.tg} \bigg( \frac{b}{2} \bigg)
$$

Ainsi chaque canal peut-il être déphasé indépendamment des autres au pas de ∆ϕ en fonction du nombre de cellules de déphasage polarisées. On peut ainsi réaliser des déphaseurs à 6 ou 7 bits d'une précision globale de l'ordre de quelques degrés, d'une excellente tenue en puissance, estimée à quelques Mégawatts par mètre carré et une perte de transmission inférieure au décibel.

#### *Balayage un plan*

Un balayage électronique un plan peut alors être réalisé selon le schéma de principe suivant, le déphasage relatif entre les canaux permettant un balayage électronique du faisceau dans le plan perpendiculaire.

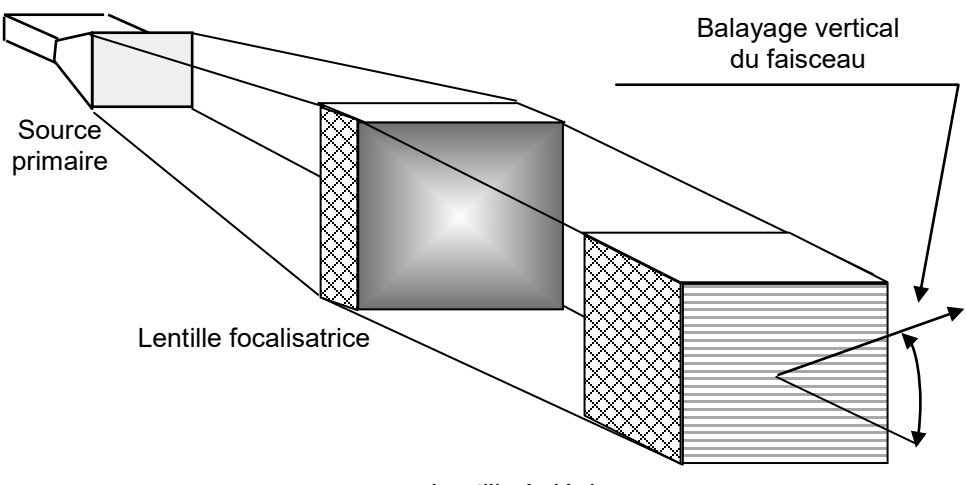

Lentille à déphasage

#### *Balayage 2 plans*

Pour réaliser un Radant deux plans, il faut disposer de deux lentilles à déphasage, reliées entre elles par un rotateur de polarisation qui permet au champ électrique de rester perpendiculaire aux plaques métalliques, selon le schéma de principe suivant.

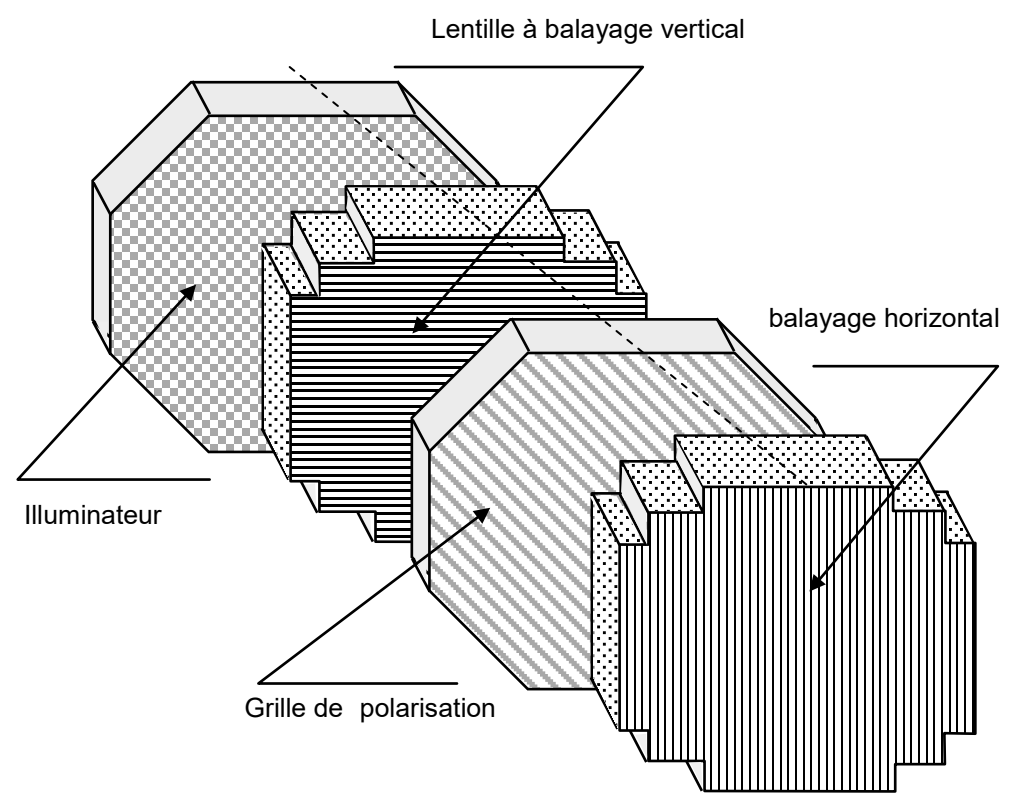

La première lentille permet le balayage en site de l'antenne, la seconde le balayage en gisement.

#### **LES ANTENNES**

Du fait du masque du panneau polariseur et de la seconde lentille, la première lentille voit ses performances dégradées ce qui limite les dépointages en site réalisables à  $\pm$  40 à  $\pm$  50°.

Des balayages d'amplitude  $\pm 60$  à  $\pm 70^{\circ}$  peuvent par contre être obtenus en gisement avec la seconde lentille sans pertes de gain autres que la loi théorique (à 0,5 dB près).

Ces performances intéressantes sont obtenues en raison de la structure très compacte des canaux dont l'épaisseur est inférieure à la demi-longueur d'onde (pas de lobes de réseau quel que soit le dépointage) et à un bon découplage entre ces canaux obtenus grâce aux plaques métalliques de séparation et à des éléments intermédiaires.

Globalement une telle antenne comportera :

- un illuminateur qui peut être partiellement intégré à la première lentille (emploi de lignes « Snack line » en technique microstrip),
- deux lentilles de déflexion en site puis gisement,
- un rotateur de polarisation réalisé en technique quasi optique (panneaux de fils inclinés).

Au plan des lobes secondaires, l'antenne Radant se comporte comme l'association de deux antennes planes balayant dans un seul plan, de ce fait les lobes diffus liés au balayage électronique se trouvent concentrés dans les plans principaux contenant le faisceau à un niveau proche de la théorie :

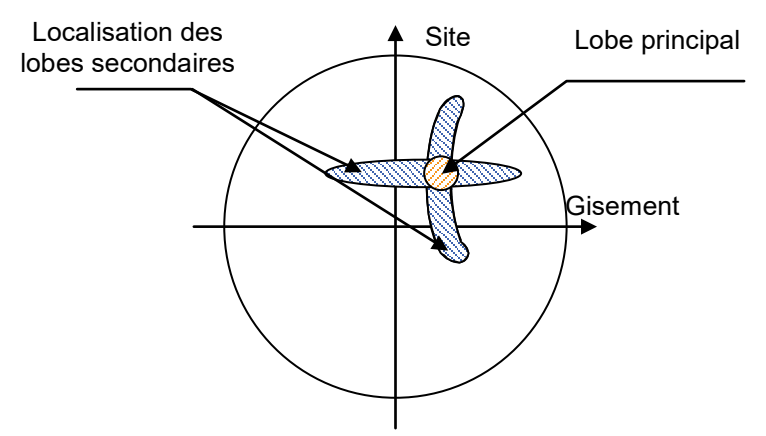

Par exemple pour une précision globale de phase de 2 degrés et 50 canaux, les lobes diffus dans les plans principaux sont à –46 dB (cf. paragraphe 13.4.c), mais se retrouvent beaucoup plus bas dans les autres directions, seuls subsistant les défauts mécaniques qui sont aléatoires sur l'ensemble de la surface de l'antenne.

Les commandes en site et en gisement sur les deux lentilles à déphasage sont séparées ; soit pour des canaux de hauteur λ/2 selon le paragraphe 13.4.a :

$$
Q = N_s + N_g \approx 140 \left( \frac{1}{\theta_s} + \frac{1}{\theta_g} \right)
$$

soit pour des ouvertures de lobe de l'ordre de 3.1°, 90 commandes au lieu des 1 000 à 2 000 évoquées pour le balayage électronique deux plans classiques, ce qui constitue un avantage supplémentaire.

Cependant cette antenne est très épaisse, ce qui ne facilite pas son intégration, notamment en radar « de pointe avant » aéroporté, et ses pertes demeurent importantes du fait de « l'empilage » des éléments constituant le déphaseur 2 plans.

Le Radant a présenté en son temps une solution originale donnant à la France l'accès au balayage électronique 2 plans aéroporté. Il est maintenant détrôné par les antennes actives.

### <span id="page-45-0"></span>**13.7 SOLUTIONS ORIGINALES**

#### <span id="page-45-1"></span>**13.7.1 Lentille « optique » à nombre réduit de sources**

On peut réduire le nombre de sources nécessaires au balayage de l'espace dès que celui-ci devient d'amplitude faible.

La figure suivante illustre un exemple de réalisation.

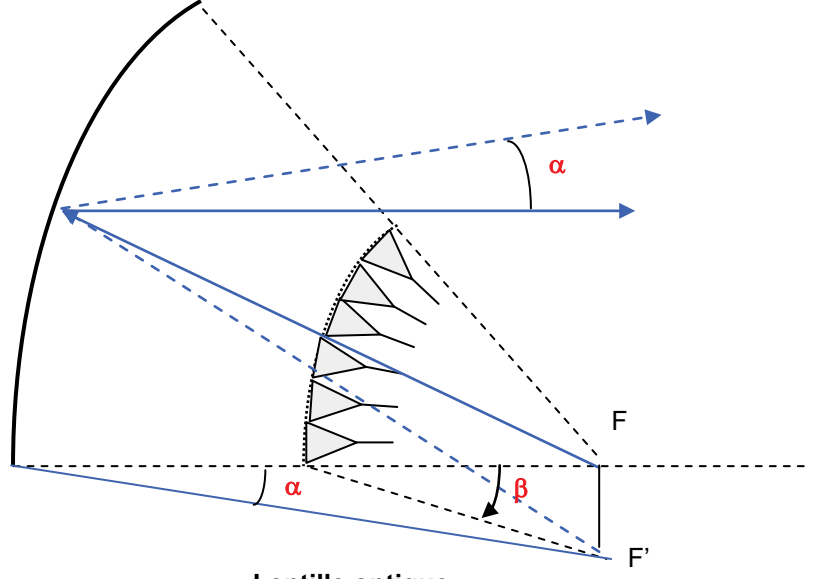

**Lentille optique** 

Le réflecteur est un cylindre parabolique, la « *ligne de source* » est placée suivant une parabole homofocale. Si les sources sont en phase, le rayonnement semble provenir d'une source primaire placée en *F*. Si ∆φ ≠ *0*, tout se passe comme si le plan de source avait tourné de l'angle β tel que :

$$
\frac{2\pi d}{\lambda}\, \text{sin}\,\beta = \Delta \phi
$$

Le rayonnement semble alors venir d'une source fictive placée en F', d'où une déflexion α du faisceau. Pour les petits angles,

$$
\frac{\beta}{\alpha} \cong \frac{O_1 F}{O_2 F} \cong K
$$
, grossissement de l'optique.

*K* est d'ailleurs en première approximation, le rapport de réduction de largeur de lobes dû à l'optique. Les amplitudes de balayage possible sont faibles tant en site qu'en gisement.

### <span id="page-45-2"></span>**13.7.2 Lentille optique à 2 réflecteurs**

Un autre exemple de réalisation présenté ci-après permet un balayage réduit en site et de grande amplitude en gisement.

Le balayage dans le plan perpendiculaire à la figure est celui d'un cylindre parabolique classique.

Dans le plan de la figure sont utilisées les propriétés optiques de la parabole et de l'ellipse pour créer un déplacement fictif de la source primaire équivalente au réseau de sources primaires placées en f<sub>1</sub>.

L'ensemble se comporte comme un télescope de grossissement β/α défini par les géométries relatives des deux réflecteurs.

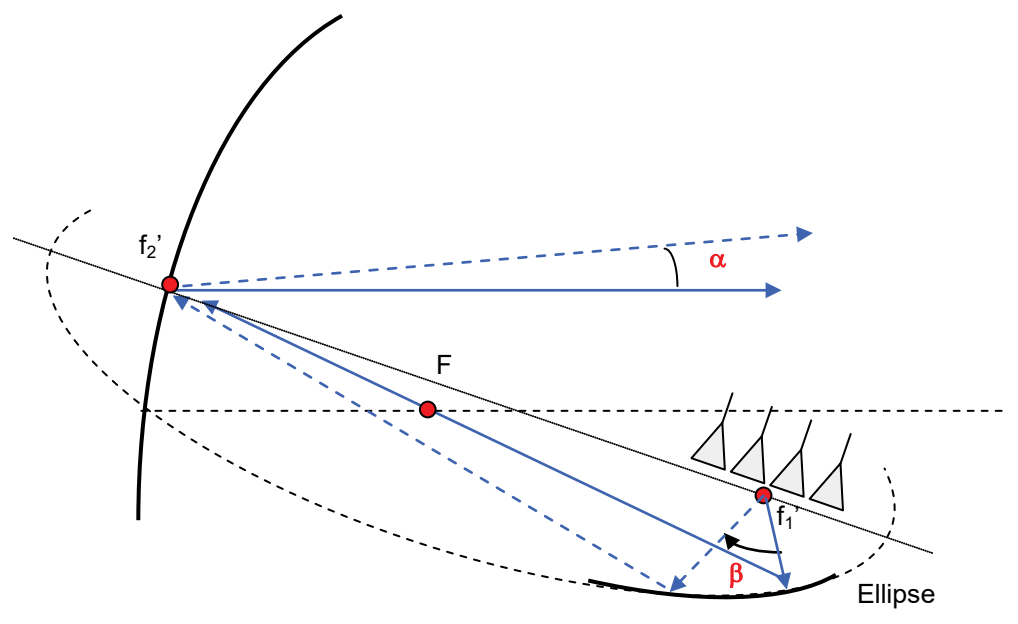

**Optique à deux réflecteurs**

#### <span id="page-46-0"></span>**13.7.3 Procédés particuliers dits de « balayage rapide »**

Dans certaines réalisations, on recherche un balayage de l'espace pendant la durée du signal émis, afin d'obtenir un degré de liberté complémentaire. Deux principes ont été mis en jeu.

#### **a Utilisation d'une ligne à déphasage émission réception**

La position moyenne du faisceau est choisie à l'aide des déphaseurs. Pendant la durée même de l'impulsion, un balayage en fréquence est ajouté par une modulation du signal émis, la distribution de l'énergie étant faite à travers une ligne à déphasage comme en 13.3.b.

A la réception, chaque objet éclairé ne renvoie qu'un spectre correspondant à l'échantillonnage du signal émis par le déplacement du faisceau. Un filtrage convenable doit donc permettre de mesurer la position angulaire de chaque objet.

#### **b Déphasage réception rapide – à mélangeurs**

Ce procédé est basé sur le principe suivant ;

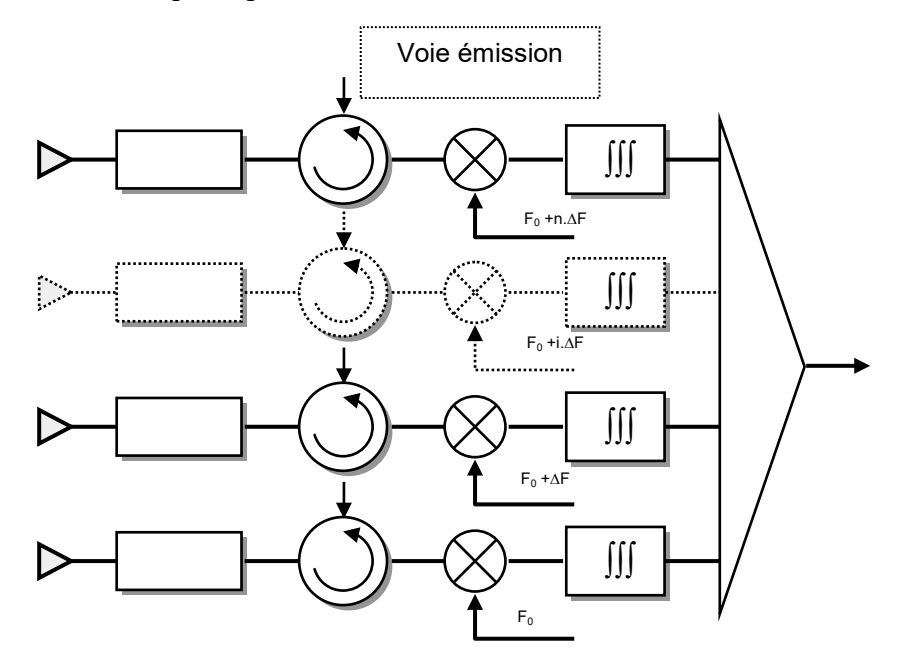

A l'émission, l'antenne se comporte comme une antenne classique, le signal émis est dirigé vers les sources à travers des circulateurs placés sur chaque voie.

A la réception, chacune des voies subit un mélange à partir de signaux de référence décalés l'un de l'autre en fréquence de ∆f. Il en résulte un déphasage entre voies consécutives :

$$
\Delta \phi = 2 \pi \Delta f \cdot t.
$$

Le faisceau d'antenne à la réception balaye l'espace, en repassant par la même position tous les  $\Delta t = 1/\Delta f$  (ex  $\Delta f = 1$  MHZ,  $\Delta t = 1$  µs).

L'impulsion émise, si sa durée est supérieure à ∆t, est donc échantillonnée à la réception. La position dans le temps de chaque échantillon, par rapport à une référence donnée *(instants où*  ∆φ *= 0 par exemple),* est caractéristique de la position angulaire de l'écho.

Une variante de ce procédé peut être de réaliser ce même déphasage relatif pendant la durée de l'impulsion émise en décalant également à l'émission chacun des signaux de la même valeur ∆F, le lobe d'antenne balayant tout le secteur à explorer pendant la durée de l'émission. Dans ce cas la durée d'éclairement d'un écho ponctuel est limité à la durée de passage du faisceau dans sa direction, ce qui est une solution pour émettre des signaux très brefs dans chaque direction de l'espace observé.

Ces deux procédés présentent des solutions originales à la mesure angulaire. En outre, un écho ponctuel pourrait être distingué d'un écho étendu *(nuage, pluie, etc.)* car les signaux reçus ne sont pas identiques dans les deux cas.

### <span id="page-47-0"></span>**13.7.4 Les antennes à grand volume de balayage**

Le problème se pose dans le cas de la veille, d'explorer par balayage électronique un volume angulaire proche de la demi-sphère. Sans rentrer dans le détail de ce type de réalisation, on peut en ce sens citer trois directions d'études dans ce domaine :

- réseaux plans pouvant rayonner dans leur plan comme des réseaux de dipôles verticaux ; des études de réseaux lacunaires de ce type ont été menées dont le réseau RIAS ; le principe, en sera repris au chapitre 21 : les radars à antennes synthétiques ;
- réseaux lacunaires disposés aléatoirement dans un volume, dits « réseaux stériques », dont l'étalement spatial devrait améliorer le rendement pour toutes les directions de l'espace ;
- réseaux plans classiques (actifs ou passifs) associés à des réflecteurs sphériques ou toriques, comme selon le principe ci-après :

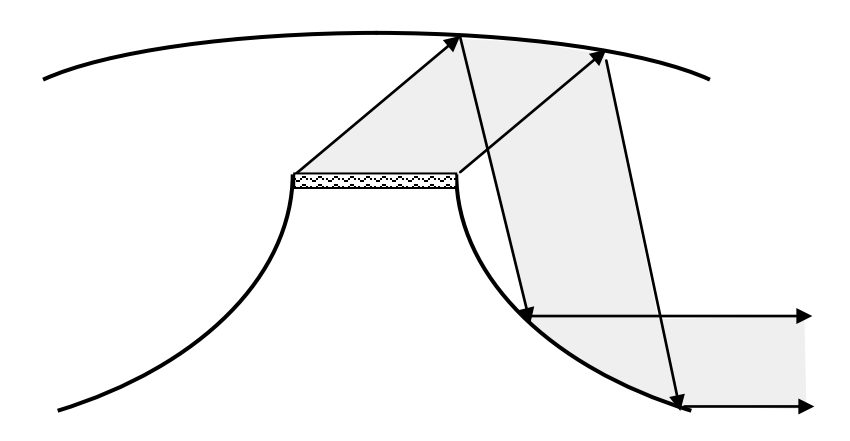

**Antenne à réfleccteurs torlques**

.

## <span id="page-48-0"></span>**13.8 LES ANTENNES ACTIVES**

#### <span id="page-48-1"></span>**13.8.1 Principes de base**

L'évolution de la technologie permet maintenant l'intégration dans les antennes des fonctions émission-réception, ce qui ouvre des perspectives nouvelles dans le traitement du signal qui passe ainsi du domaine temps-fréquence, au domaine espace-temps-fréquence.

Dans leur principe, les antennes actives sont des assemblages de modules actifs, en lieu et place des déphaseurs qui remplissent les fonctions suivantes :

- à l'émission le déphasage et l'amplification du signal,
- à la réception, l'amplification, le déphasage et le contrôle d'amplitude du signal.

Ces différents modules sont ensuite combinés tant avant l'émission qu'après réception pour engendrer les fonctions assurées par l'aérien :

- directivité à l'émission,
- directivité à la réception,
- formation de voies auxiliaires à la réception : monopulse, voies ancillaires.

Leurs architectures promettent d'être encore plus variées que celles des antennes à balayage électronique passives, aussi les exemples qui vont être donnés sont loin d'être limitatifs.

### <span id="page-48-2"></span>**13.8.2 Antennes à modules actifs émission-réception**

Deux architectures peuvent être dégagées dans l'organisation de ces antennes :

- modules attachés à un groupe de sources, comme dans le cas du balayage électronique un plan ou des antennes semi-actives ;
- modules indépendants attachés à chaque source, qui peuvent être isolés ou regroupés en tranches ou blocs.

Chaque module comporte les fonctions schématisées ci-après :

- amplification des signaux émission-réception,
- déphasage et contrôle d'amplitude de ces signaux,
- réception des ordres,
- contrôle et calibration,
- séparation émission-réception.

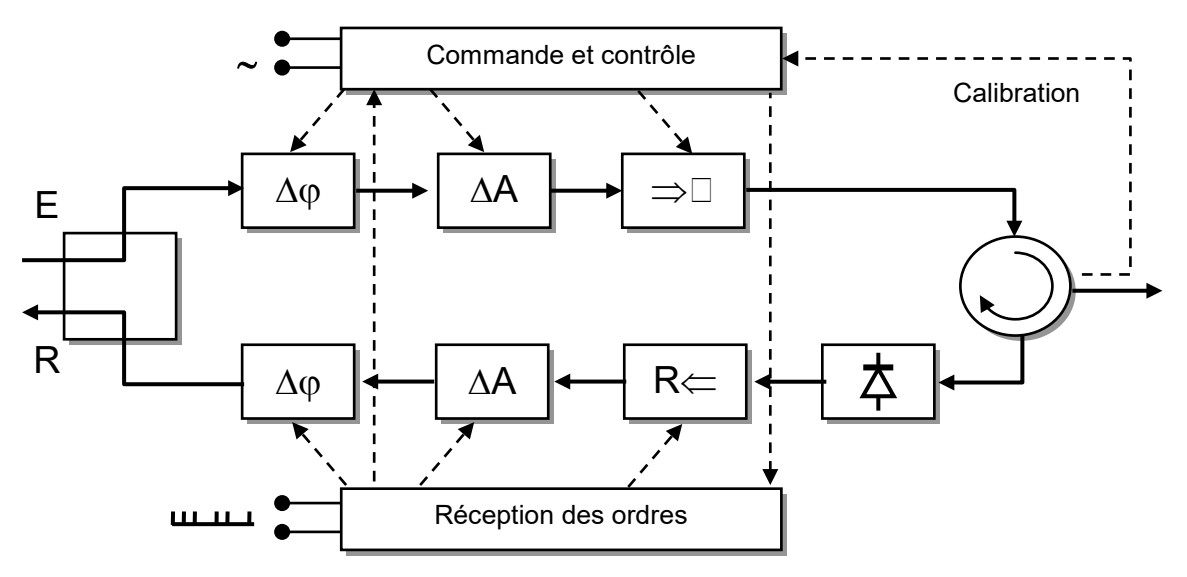

**Module actif émission réception**

Dans le cas du *balayage électronique un plan,* chaque module, ou groupe de modules, commande une ligne de sources comme sur le schéma ci-après :

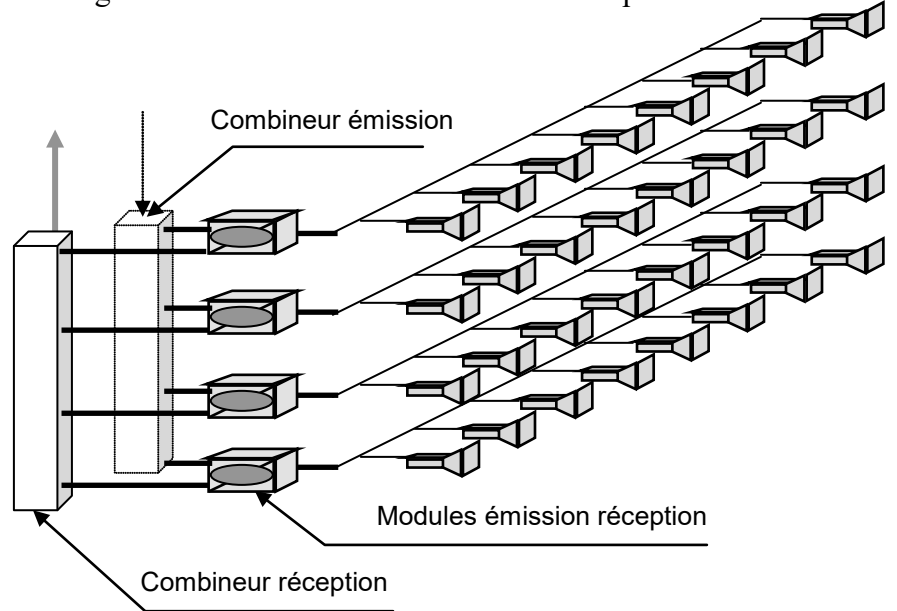

Si les combineurs émission et réception sont confondus, l'antenne à la quasiment le même comportement à l'émission et à la réception, seules les lois de pondération être rendues indépendantes ; on utilise très souvent les lois suivantes :

- à l'émission, amplitudes constantes dans chaque source pour maximiser à la fois le gain de l'antenne et la puissance émise ;
- à la réception, pondération d'amplitude, choisie pour optimiser le gain, la largeur de faisceau et le niveau des lobes secondaires, et notamment corriger les défauts de l'émission.

Par contre, des recombinaisons indépendantes à l'émission et à la réception permettent de former séparément chacun des diagrammes émission et réception.

Il est même possible de former plusieurs diagrammes réception par addition de déphasages supplémentaires, selon le schéma suivant :

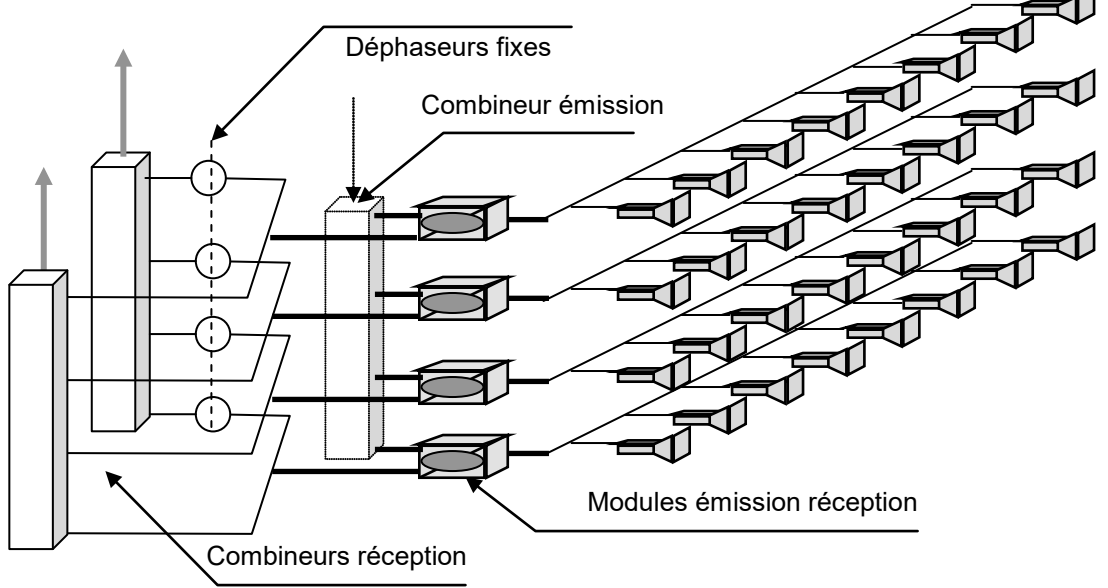

Une grande variété de lois d'amplitude et de phase peut être utilisée grâce au contrôle de l'amplitude et de la phase dans chaque module, tant à l'émission qu'à la réception pour obtenir des faisceaux de formes diverses

- à l'émission : faisceau élargi, faisceau « cosécanté » ;
- à la réception : faisceau à lobes très bas dans un secteur donné, voies monopulse.....

L'élément d'émission est généralement un module état solide utilisant un ou plusieurs transistors, mais pourrait également être un TOP miniature si de grandes puissances moyennes s'avéraient nécessaires.

Une des difficultés à résoudre est la stabilité relative en amplitude et phase des différents modules. En effet, si on désire conserver un niveau de lobes diffus faible, la relation du paragraphe 13.4 permet d'écrire en fonction des défauts d'amplitude et de phase entre sources :

$$
L_{dB} = -10 \log \left( \frac{N}{\Sigma(\sigma^2)} \right) = -10 \log \left( \frac{N}{\left( \sigma_A / A \right)^2 + \sigma_{\varphi}^2} \right)
$$

Soit pour un niveau de lobe diffus de –40 dB, en répartissant l'erreur sur ses deux causes, et une antenne comportant 100 sources :

$$
\left(\frac{\sigma_{A}}{A}\right)^{2} = \sigma_{\varphi}^{2} = 5 10^{-3}
$$

$$
\frac{\sigma_{A}}{A} = \sigma_{\varphi} = 7 10^{-2}
$$

ce qui correspond à une dispersion en phase de 4° d'écart type et une dispersion en gain de :

$$
[10\log(1+\frac{\sigma_A}{A})^2]=0.6.dB
$$

Pour descendre à un niveau de –46 dB, ou tomber à 25 lignes de sources pour –40 dB, l'écart type à atteindre devient de l'ordre de 2° et 0,3 dB.

A ce niveau de précision, il faut prendre en compte notamment :

- l'imprécision intrinsèque des commandes de phase et d'amplitude, de chaque module ;
- la variation du comportement des modules avec la fréquence ;
- l'effet de la température, en particulier sur les gains et puissances ;
- les imprécisions de positionnement des éléments rayonnants du réseau ;
- l'effet des déformations géométriques de l'antenne...

Il est alors nécessaire de faire un modèle précis de comportement de l'antenne en fonction de ces divers paramètres, et de le faire évoluer en fonction de différentes mesures extérieures :

- température ;
- déformations mécaniques d'antenne

et d'effectuer des mesures radioélectriques. Pour y parvenir, les antennes devront être munies d'un *dispositif de calibration interne* qui permettra, par injection de signaux de test, de mesurer régulièrement les dérives de phase et d'amplitude de ces modules tant à l'émission qu'à la réception. Le calculateur d'antenne devra alors tenir compte de ses valeurs pour réaliser ses commandes et compenser les dérives.

Dans les antennes à *balayage électronique deux plans,* chaque module commande une source unique ce qui conduit, comme pour les antennes à balayage électronique classiques, à un très grand nombre d'éléments répétitifs.

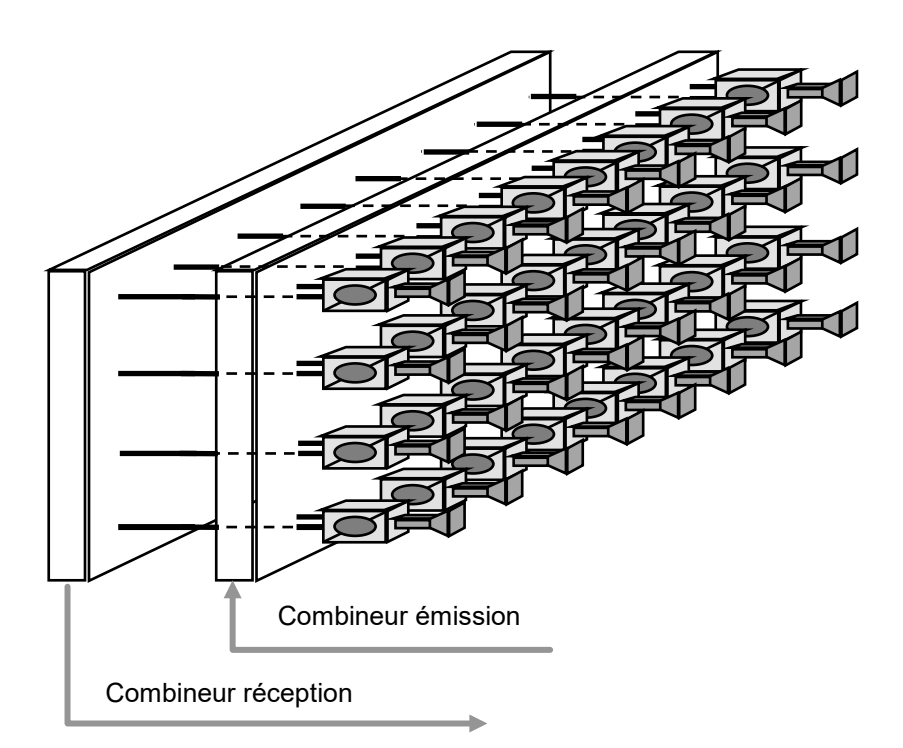

Cette répartition des puissances à bas niveau peut également être opérée en espace libre comme sur l'exemple ci-après :

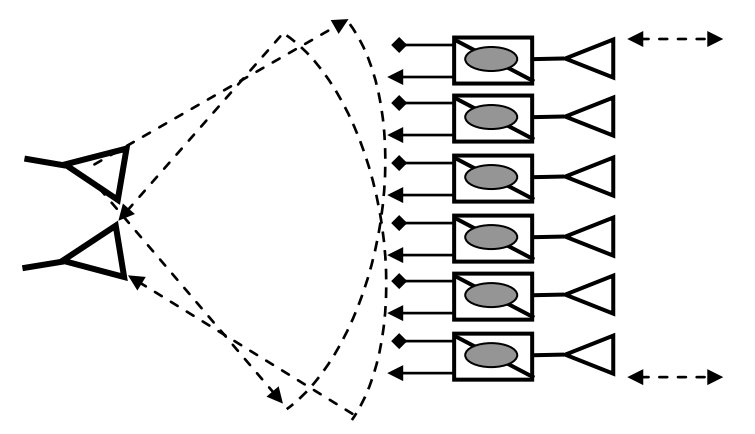

Chaque source comporte alors son module actif complet émission-réception devant assurer le contrôle en amplitude et en phase de l'onde émise de manière à former le diagramme désiré. Le nombre de modules actifs est très élevé, de l'ordre de :

$$
\frac{10\,000}{\theta_s\theta_g}\leq N\leq \frac{20\,000}{\theta_s\theta_g}
$$

Par contre, du fait de la multiplication des sources, on peut envisager des modules entièrement état solide compte tenu des puissances disponibles sur les transistors (voir chapitre 4). Un des problèmes à résoudre avec ces modules reste l'évacuation thermique du fait de leur rendement encore moyen.

Par ailleurs, le fait même de l'accroissement du nombre de sources indépendantes permet de relâcher les contraintes de précision de réalisation des amplitudes et des phases dans chaque module. Par exemple, pour une antenne de 5 000 sources et un niveau de lobes diffus de –46 dB, il faudrait obtenir :

$$
\left(\frac{\sigma_{A}}{A}\right)^{2} = \sigma_{\varphi}^{2} = 6,25 \, 10^{-2} \text{ et } \frac{\sigma_{A}}{A} = \sigma_{\varphi} = 2,5 \, 10^{-1}
$$

soit une dispersion de phase de 14° d'écart type et une dispersion en gain de 2 dB qui paraissent possibles à réaliser.

A l'encontre, le nombre de modules à contrôler devient considérable ce qui viendra compliquer le *dispositif de calibration interne* et rendre cette fonction difficile à réaliser dans un temps faible, assurant une bonne compensation des dérives.

Ce type d'antenne active exigera donc une intégration poussée des circuits faisant appel aux techniques ASIC et MMIC, de manière à réduire leur coût de production, à améliorer leur répétitivité, et à aboutir à des bilans globaux compétitifs.

Ce type d'architecture permet de réaliser simultanément du balayage électronique et de la formation de faisceau en jouant séparément à l'émission et à la réception sur l'amplitude et la phase au niveau de chaque source rayonnante, donc d'avoir une grande souplesse dans la réalisation de ces diagrammes.

### <span id="page-52-0"></span>**13.9 LA FORMATION DE FAISCEAUX PAR LE CALCUL**

#### <span id="page-52-1"></span>**13.9.1 Collecte des données**

Dans ce procédé, à la réception, le *module actif numérique*, outre les fonctions précédentes, permet la transposition du signal en "vidéo-cohérente" et son codage.

Les fonctions de déphasage et contrôle de gain des modules réception ne sont plus alors nécessaires, sauf si on désire par ce moyen contrôler les dérives des modules, par contre il conviendra d'ajouter à la réception :

- un mélange pour transposer le signal à sa fréquence intermédiaire de codage (cas du codage sous porteuse) ou à la fréquence zéro (double démodulation en vidéo cohérente),
- un filtrage des harmoniques et autres parasites, réduisant la bande de codage,
- un convertisseur analogique numérique.

Ces principales fonctions additionnelles sont résumées par le schéma de principe ci-après :

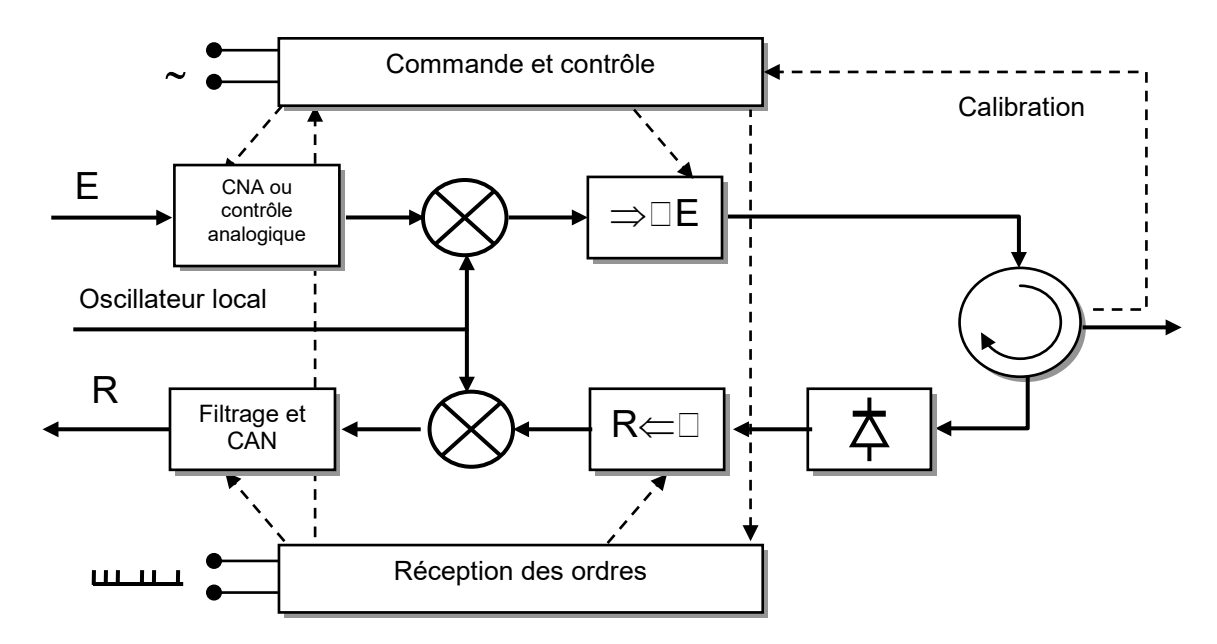

**Module actif analogique numérique**

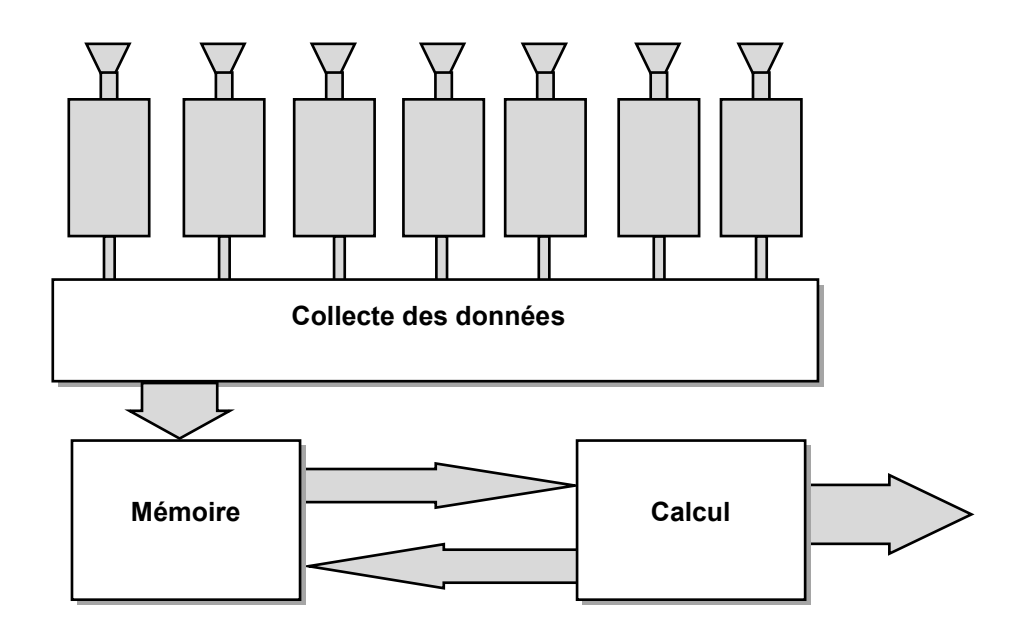

Le principe du regroupement des signaux est le suivant :

La collecte des données, comme la transmission des signaux pour l'émission, fait largement appel aux technologies de fifres optiques. Toutes les données sont stockées dans une mémoire en vue de leur traitement ultérieur.

#### <span id="page-53-0"></span>**13.9.2 Principe du traitement : signal recueilli dans chaque module**

On rappelle que le signal radar sous porteuse est de la forme :

$$
A_1(t) = A(t) \cdot \cos(\omega t + \varphi(t)),
$$

A et φ, qui peuvent être des fonctions du temps, définissant en totalité le signal radar.

Dans chaque module on récupère ces informations par une double démodulation du signal moyenne fréquence, selon le principe suivant :

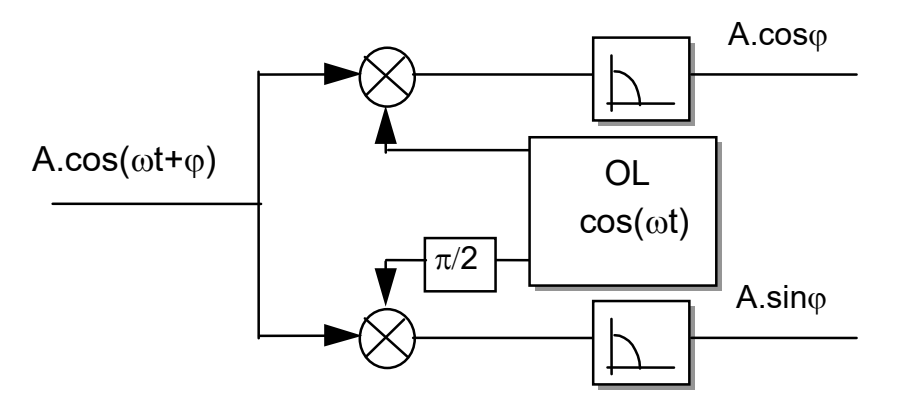

On obtient ainsi les deux composantes d'un signal vidéo complexe :

$$
Z(t) = A(t) \cdot \cos(\varphi(t)) + j \cdot A(t) \cdot \sin(\varphi(t)) = A(t) \cdot \exp\{j \cdot \varphi(t)\}
$$

qui contient toutes les information du signal radar et sur lequel pourront être réalisés tous les traitement du signal (voir chapitre 8 la notion de signal vidéo complexe).

Et ceci est vrai pour les signaux issus de chaque source de l'antenne.

#### <span id="page-54-0"></span>**13.9.3 Principe du traitement : Formation de faisceau par le calcul**

Ces signaux, issus des modules actifs, sont alors des valeurs numériques exprimant les

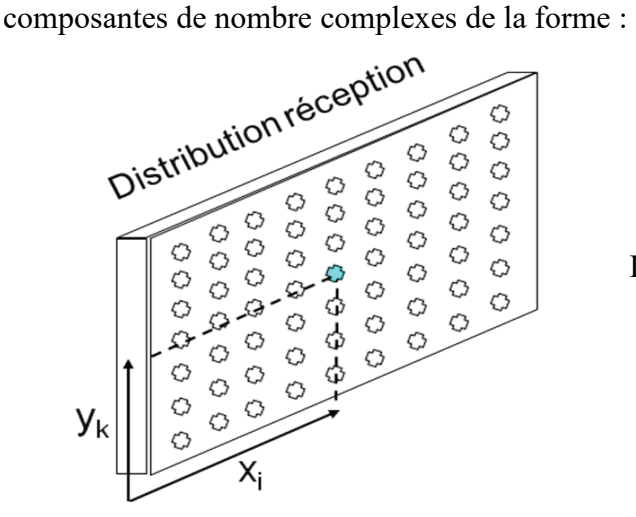

 $Z_{ik} = a_{ik} . exp\{j\varphi_{ik}\}\$ 

Les N modules actifs étant ici numérotes en fonction de leurs coordonnées dans la plan d'antenne.

Ils sont collectés et mémorisés et les faisceaux d'antenne peuvent être reconstitués à volonté par le calcul pour une ou plusieurs directions d'espace données, selon les principes généraux suivants.

1. Si on réalise la somme des signaux issus de chaque module :

$$
Z=\sum\nolimits_{ik}z_{i_k}
$$

On a prélevé le signal sur l'antenne en donnant le même poids à chaque source , le lobe ainsi formé est alors celui d'une antenne à loi d'éclairement uniforme.

2. Si on désire pondérer la loi d'éclairement de l'antenne, il faut alors attribuer à chaque source un coefficient de pondération correspondant à la loi d'éclairement recherchée. L'opération réalisée est alors

$$
Z=\sum\nolimits_{ik}z_{i_k}.\rho_{ik}
$$

3. Si on désire donner une direction quelconque dans l'espace au faisceau d'antenne il faut alors attribuer à chaque source un déphasage caractéristique de sa position « ik » dans le plan rayonnant et de la direction de faisceau recherchée « ψ ». Ce qui en nombre complexe revient à une multiplication par le terme :  $exp{i \phi_{ik}(w)}$ 

On réalise ainsi l'opération suivante .

$$
Z = \sum\nolimits_{ik} z_{i_k} \cdot \rho_{ik} \cdot \text{exp}\{j \cdot \phi_{ik} \, (\psi)\}
$$

Qui peut aussi s'écrire pour un simple dépointage du faisceau:

$$
Z=\sum\nolimits_{ik} z_{i_k}. \rho_{ik}.exp\{j.i\delta\phi_i\}exp\{j.k\delta\phi_k\}
$$

La loi de pondération peut alors (ou non) être ajustée en fonction de cette position de faisceau et des phases suivant des de lois non linéaires ajoutées, pour "former" le faisceau..

Cette opération est à réaliser dans chaque tranche distance (ou distance /doppler) autant de fois qu'il y a de faisceau à réaliser.

Les données ayant été stockées dans une mémoire, on dispose d'une très grande souplesse pour réaliser les différents faisceaux, et même les adapter aux situations rencontrées, ce qui peut conduire aux antennes adaptatives étudiées au chapitre 20.

Le problème réside alors dans les vitesses de calcul nécessaires à la formation du faisceau qui doit être calculé dans chaque case distance ; en effet, si aucune méthode mathématique n'est mise en œuvre pour réduire la quantité de calcul, le calcul d'une valeur de Z demande la réalisation de 4 N multiplications et 4 N additions dans la durée de l'impulsion traitée τ.

Par exemple si  $N = 1000$  et  $\tau = 10^{-6}$  s, il conviendra de réaliser  $8.10^9$  opérations par seconde et par faisceau reconstitué, ce qui est évidemment considérable.

Cela entraine l'emploi d'algorithmes très avancées pour le calcul et l'emploi de liaisons numériques à hautes performance notamment en fibres optiques..

Cette technique est néanmoins très prometteuse, car elle permet une très grande souplesse d'utilisation concernant en particulier :

- la formation de voies simultanées adaptées à la couverture,
- la modulation des lobes secondaires à la demande,
- l'adaptation aux conditions de brouillage.

Son emploi se généralise dans les radars de nouvelle génération

Une solution pour réduire la quantité de calcul est alors de réduire l'antenne à un jeu limité de sous-panneaux se comportant comme des antennes réseaux classiques à balayage électronique (active ou passive), un nombre limité de ces sous-panneaux étant utilisés à l'émission.

Une action au niveau de chaque sous-panneau permet alors de sélectionner la zone d'observation du radar et leur recombinaison de former les voies de réception avec la directivité recherchée.

## <span id="page-55-0"></span>**13.10 AVANTAGES DES ANTENNES ACTIVES**

#### <span id="page-55-1"></span>**13.10.1 Avantages propres au balayage électronique**

Ils sont naturellement acquis aux antennes actives, pour l'essentiel :

- maîtrise de la position du faisceau dans tout l'espace observé,
- possibilité d'assurer plusieurs fonctions simultanées,
- capacités multi-poursuites, ou veille et poursuites combinées,
- adaptativité de l'observation au milieu,
- capacité « d'évitement » des brouilleurs,
- adaptativité du temps d'observation aux contraintes extérieures (filtrage Doppler, antibrouillage…),
- capacités de création de « non détection » des brouilleurs,
- gestion optimale de l'espace temps,

Celles-ci ont en outre leurs avantages propres :

### <span id="page-55-2"></span>**13.10.2 Pour les antennes actives en général**

- meilleur contrôle du faisceau en jouant sur les amplitudes et les phases des signaux,
- contrôle possible du faisceau à l'émission (discrétion),
- amélioration de la fiabilité de l'ensemble émission-réception et surtout absence de pannes catastrophiques,
- possibilité d'augmenter la puissance totale émise en la répartissant sur un nombre important d'émetteurs, et surtout bien meilleure utilisation de la puissance.

En effet à puissance hyperfréquence disponible et facteur de bruit égaux, le bilan en faveur de l'antenne active est le suivant, du fait du transport de tous les signaux à bas niveau à l'émission et après amplification faible bruit à la réception :

- pertes de distribution de puissance,  $0.5$  à 1 dB, deux trajets : 1 à 2 dB
- pertes des déphaseurs 1 à 2 dB, deux trajets : 2 à 4 dB
- pertes des liaisons émission : 0,5 à 1,5 dB
- pertes des liaisons réception : 0,5 à 1,5 dB
- optimisation de la loi d'éclairement à l'émission : 0 à 1 dB

Soit au total une différence de 4 à 10 dB en faveur des antennes actives.

Le bilan de l'antenne active est donc dans ce sens largement favorable. Par contre, compte tenu du rendement des modules, encore perfectible, son rendement global (par rapport à la puissance électrique fournie) doit encore progresser pour concurrencer celui des antennes classiques.

### <span id="page-56-0"></span>**13.10.3 En outre pour la formation du faisceau par le calcul**

Les possibilités ouvertes au traitement du signal,

- réception multivoies,
- élimination adaptative des brouilleurs,
- super résolution...

sont considérables.

#### <span id="page-56-1"></span>**13.10.4 Contraintes techniques et technologiques - Conclusion**

Pour maîtriser cette technologie nouvelle, trois conditions devront cependant être maîtrisées :

- la répétitivité des modules en amplitude et phase et les performances des systèmes de contrôle et commande associés,
- l'évacuation de la chaleur générée par ses modules à l'émission qui passe par la recherche de structures adaptées thermiquement et par une amélioration du rendement de ces modules,
- la dynamique de linéarité, des modules à la réception, surtout en présence de brouillage et de fouillis, chaque source élémentaire n'étant pas assez directive pour constituer à elle seule un filtre spatial comme une antenne classique,

Enfin la formation de faisceau par le calcul devra être supportée par des progrès des performances des circuits de calcul et la mise en œuvre d'algorithmes adaptés.

En conclusion : les perspectives offertes par le balayage électronique ont permis une évolution considérable des performances des radars.

Cependant, l'éventail très large des possibilités offertes posera, dans chaque cas, le problème d'une définition précise des besoins sans laquelle il n'est pas possible d'aboutir au meilleur compromis coût-efficacité.

\*\*\*\*\*\*\*\*\*\*\*\*\*\*\*\*\*\*\*\*\*